# บทที่ 4

# **การประยุกด้ใช้ทฤษฎีฟัซวิแซฅในขั้นตอนการประเมินค่าความเชือถือได้ และการหาค่ากำลังการผลิตที่เหมาะสมของระบบผลิตไฟฟ้า**

#### **บทนำ**

**ในบทนี้จะกล่าวถึงการประยุกต์ใช้ทฤษฎีของฟซชีเซตในรูปของตัวเลขพิซซีสำหรับใช้ใน การจำลองและแสดงถึงความไม่แน่นอนของค่าพารามิเตอร์ต่างๆ ในขันตอนของการประเมินค่าความ เชื่อถือได้และการหาค่ากำลังการผลิตที่เหมาะสม ได้แก่ ค่าระยะเวลาที่อุปกรณ์จะเสีย (TTF) และค่า ระยะเวลาในการซ่อมแซมอุปกรณ์ (TTR) ที่ใช้ในแบบจำลองของระบบไฟฟ้า ค่าของโหลดที่ได้จาก การพยากรณ์ในแบบจำลองของโหลด และค่าความเสียหายของผู้ใช้ไฟฟ้าเนื่องจากไฟฟ้าตับ (Customer interruption cost) สำหรับใช้ในการคำนวณฟิงก์ชันความเสียหายของผู้ใช้ไฟฟ้า (Composite Customer Damage Function: CCDF) ตามลำดับ**

# **4 .1 ก าร ค ิด ผ ล ข อ ง ค ว า ม ไ ม ,แ น ่น อ น ใน ก า ร ป ร ะ เม ิน ค ่า ด ัช น ีค ว า ม เช ื่อ ถ ือ ไ ด ้แ บ บ ด ัง เด ิม**

**จากบทที่ 3 จะพบว่า โดยปกติค่าพารามิเตอร์ต่างๆที่เราพิจารณาในการสร้างแบบจำลองของ ระบบผลิต และแบบจำลองของโหลดจะมีค่าที่ไม,แน่นอน ตังนั้นจึงมีการเสนอวิธีที่จะแสดงลักษณะ ของความไม่แน่นอนในค่าพารามิเตอร์ต่างๆเหล่านี้โดยอาศัยทฤษฎีความน่าจะเป็น เพื่อที่จะได้ผลลัพธ์ ที่เหมาะสมมากขึ้น ตังแสดงต่อไปนี้**

## **4 .1 .1 ก า ร ค ิด ผ ล ข อ ง ค ว า ม ไ ม ่แ น ่น อ น ข อ ง ค ่า F O R (F o r c e d o u ta g e ra te) [1]**

**วิธีการในการคิดผลของความไม่แน่นอนของค่า FOR ที่มีต่อระบบผลิตไฟฟ้าแบบดั้งเติมนั้น สามารถกระทำได้โดยการสร้างตาราง COPT แบบปกติ โดยใช้เทคนิค Recursive พร้อมทั้งคำนวณค่า ความแปรปรวน (Variance) ของค่าความน่าจะเป็นแบบสะสม (Cumulative probability) ในแต่ละระดับ กำลังการผลิตในตาราง COPT ซึ่งจะได้ผลลัพธ์สุดท้าย คือ ตาราง COPT พร้อมทั้งเมตริกซ์ของค่าความ แปรปรวนร่วม (Covariance matrix) ผลลัพธ์ที่ได้นีจะถูกนำไปรวมกับแบบจำลองของโหลดเพื่อที่จะ คำนวณค่า LOLE และค่าความแปรปรวนของ LOLE นันออกมา**

**ด้วยวิธีการดังกล่าวเราสามารถสร้างตาราง COPT และ เมตริกซ์ของค่าความแปรปรวนร่วม ได้โดยการเพิ่มเครื่องกำเนิดไฟฟ้าเข้าไปในระบบที่พิจารณาที่ละเครื่อง โดย**

$$
P(X) = (1 - r)P'(X) + rP'(X - C)
$$
\n(4.1)

$$
Cov[P(X), P(Y)] = [(1-r)^{2} + V]Cov[P'(X), P'(Y)]
$$
  
+ 
$$
[r(1-r) - v] \{Cov[P'(X), P'(Y - C)]
$$
  
+ 
$$
Cov[P'(X - C), P'(Y)] \}
$$
  
+ 
$$
[r^{2} + v]Cov[P'(X - C), P'(Y - C)]
$$
  
+ 
$$
v[P'(X)P'(Y) - P'(X)P'(Y - C)]
$$
  
- 
$$
P'(X - C)P'(Y) + P'(X - C)P'(Y - C)]
$$
 (4.2)

**เมื่อ X และ Y คือ ขนาดของกำลังการผลิตที่เกิดขัดข้อง (MW)**

- **P(X) คือ ความน่าจะเป็นของสถานะการขาดกำลังการผลิต X MW หรือมากกว่าหลังจาก เพิ่มเครื่องกำเนิดไฟฟ้าเข้ามาในระบบ**
- **P'(X) คือ ความน่าจะเป็นของสถานะการขาดกำลังการผลิต X MW หรือมากกว่าค่อนเพิ่ม เครื่องกำเนิดไฟฟ้าเข้ามาในระบบ**
- **Cov[P(X) 1 P(Y)] คือ ค่าความแปรปรวนร่วม (Covariance) ของ P(x) และ P(Y) หลังจากเพิ่มเครื่อง กำเนิดไฟฟ้าเข้ามาในระบบ**
- **Cov[P'(X) , P'(Y)] คือ ค่าความแปรปรวนร่วม (Covariance) ของ P'(x) และ P'(Y) ก่อนเพิ่มเครื่อง กำเนิดไฟฟ้าเข้ามาในระบบ**
	- **r คือ ค่า FOR ของเครื่องกำเนิดไฟฟ้าที่กำลังได้รับการพิจารณาเพิ่มเข้ามาในระบบ**
	- **C คือ ค่าขนาดกำลังการผลิตของเครื่องกำเนิดไฟฟ้าที่กำลังพิจารณานั้น**
	- <sup>V</sup>**คือ ค่าความแปรปรวน (Variance) ของ FOR ของเครื่องกำเนิดไฟฟ้าที่กำลังเพิ่มเข้า มาในระบบ**

**โดยมีค่าเริ่มด้น คือ** p ( x < 0 ) = **1.0 ,** P(x>0) **= 0 และ Cov[P(X),P(Y)] —** 0 **สำหรับ ทุกๆค่า X และ Y หลังจากนันเราจะคำนวณค่าเฉลี่ยของ LOLE และ ค่าความแปรปรวนของค่า LOLE ได้จากสมการที่ 4.3 และ 4.4 ตามลำดับ**

$$
E[LOLE] = \sum_{i=1}^{N} E[P_i(C_i - X_i)]
$$
\n(4.3)

$$
Var[LOLE] = \sum_{i=1}^{N} \sum_{j=1}^{N} Cov[P_i(C_i - X_i), P_j(C_j - X_j)]
$$
 (4.4)

**เมื่อ N = ระยะเวลาที่พิจารณา (วัน)**

**Cj = จำนวนกำลังการผลิตที่มีของวันที่ i**

**X; = ค่าโหลดสูงสุดจากการพยากรณ์ใน วันที่ i**

**E[ p(] = ค่าคาดหวัง (Expected value) ของความน่าจะเป็นที่จะเกิดการสูญเสียโหลดในวันที่ i Cov[Pj , Pj ] = ความแปรปรวนร่วมของความน่าจะเป็นที่จะเกิดการสูญเสียโหลดในวันที่ i และ j**

#### **4 .1 .2 ก า ร ค ิด ผ ล ข อ ง ค ว า ม ไ ม ่แ น ่น อ น ข อ ง โห ล ด [1]**

**ตามปกติวิธีการในการคิดผลของความไม่แน่นอนของโหลดแบบดั้งเดิมสามารถกระทำได้ โดยการสมมุติว่าค่าของโหลดมีการกระจายแบบปกติ (Normal distribution) โดยมีค่าเฉลี่ยเท่ากับค่า โหลดจากการพยากรณ์ และฟิงกํชนการกระจายแบบปกติจะถูกแบ่งออกเป็นช่วงทั้งหมด 7 ช่วง ตามค่า เบี่ยงเบนมาตรฐาน (Standard deviation) โดยโหลดที่มีค่าเท่ากับค่าเฉลี่ยในแต่ละช่วงที่กำหนดนี้จะมีค่า ความน่าจะเป็นในการเกิดขึ้นเท่ากับความน่าจะเป็นในแด,ละช่วงนั้น ซึ่งก็คือพื้นที่ของฟ้งก์ชันการ กระจายแบบปกติ ดังแสดงในรูปที่ 4.1**

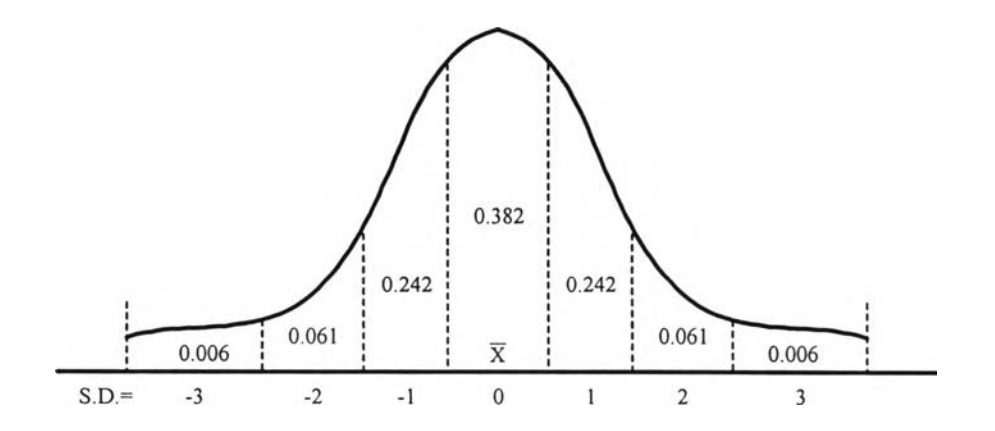

**รูปที่ 4.1 การประมาณการกระจายแบบปกติออกเป็นช่วง 7 ช่วงตามค่าเบี่ยงเบนมาตรฐาน**

**นกรณีนี้เราสามารถคำนวณค่า LOLE ได้จากสมการที่ 4.5 คือ**

$$
LOLE_{\text{average}} = \sum_{m=1}^{N} (P_{L_m}) (LOLE_{L_m})
$$
\n(4.5)

เมื่อ **PL คือ ค่าความน่าจะเป็นที่จะเกิดโหลดเท่ากับ Lm**  $\overline{\text{LOLE}}_{\text{L}}$  คือ ค่า LOLE ที่ได้เมื่อคิดในกรณีโหลดมีค่าเท่ากับ L<sub>m</sub> **N คือ จำนวนของค่าโหลดทังหมดที่พิจารณาซึ่งขึ้นกับการแบ่งช่วงของค่า S.D. (ซึ่งในที่ นี้แบ่งเป็น 7 ช่วง ตามค่า S.D. ตั้งแต่ -3 ถึง +3)**

# 4.2 การประยุกต์ใช้ทฤษฎีของฟัชชีเซตในการสร้างแบบจำลองของระบบผลิตไฟฟ้า **4 .2 .1 แ น ว ค ิด พ ื้น ฐ า น**

**จากหัวข้อ 2.1 ในบทที่ 2 จะพบว่าโดยความเป็นจริง ค่าเวลาที่อุปกรณ์จะเสีย หรือระยะเวลาที่ อุปกรณ์สามารถทำงานได้ (TTF) และเวลาในการซ่อมแซมอุปกรณ์ (TTR) มีค่าที่ไม่แน่นอน การใช้ค่า เฉลี่ยของค่า TTF และ TTR คือ MTTF และ MTTR ตามลำดับซึ่งเป็นค่าเพียงค่าเคียว (Crisp number) ในการสร้างแบบจำลองของระบบผลิตไฟฟ้าจึงไม่สามารถแสดงลักษณะที่แท้จริง (Nature) ของค่า พารามิเตอร์ ทั้ง 2 ค่านี้ได้อย่างเหมาะสมนัก นอกจากนี้ จากหัวข้อที่ 4.1.1 จะ เห็นได้ว่าในกรณีวิธีแบบ ดังเดิมหันการคำนึงถึงผลของความไม่แน่นอนของค่า FOR โดยใช้ทฤษฎีความน่าจะเป็นมีกระบวนการ คำนวณที่ยุ่งยาก ซับซ้อน และในทางปฏิบัติจริง เราไม่สามารถเก็บข้อมูลในส่วนของค่าความแปรปรวน หรือค่าเบี่ยงเบนมาตรฐานของค่า FOR ได้เพียงพอตามเงื่อนไขของทฤษฎีสถิติศาสตร์ เพราะกรณีที่เรา กำลังพิจารณานี้คือเหตุการณ์ที่อุปกรณ์ตัวหนึ่งในระบบจะเสียซึ่งเป็นเหตุการณ์ที่เกิดขึ้นไม่บ่อยและมี ค่าไม่แน่นอน ดังนั้นการเก็บข้อมูลให้เพียงพอที่จะประยุกต์ใช้หลักการทางสถิติได้นั้นจำเป็นต้องเสียค่า ใช้จ่ายและเวลามาก จึงอาจจะไม่เหมาะสมที่จะนำหลักการของความน่าจะเป็นมาอธิบายความไม'แน่ นอนของค่า FOR นอกจากนียังมีองค์ประกอบอื่นๆที่มีผลต่อความไม่แน่นอนของค่า FOR เช่น การใช้ ค่าพารามิเตอร์ซึ่งได้มาจากฐานข้อมูลของอุปกรณ์ชนิดเคียวกันหนึ่งหรือสองอุปกรณ์มาใช้แทนค่าพารา มิเตอร์ของอุปกรณ์ชนิดเคียวกันที่เหลืออยู่ในระบบทั้งหมด นั้งที่ในความเป็นจริงอาจจะมีความแตกต่าง กันในเรื่องของ สภาวะการทำงาน สภาพของอุปกรณ์ ระยะเวลาใช้งาน การบำรุงรักษาอุปกรณ์ จาก สาเหตุต่างๆเหล่านี้ทำให้การนำหลักการของความน่าจะเป็นมาใช้อธิบายความไม่แน่นอนของค่า FOR อาจไม่มีความเหมาะสมนัก**

**ังนั้นในวิทยานิพนธ์นี้ จะเสนอวิธีในการแสดงและจำลองความไม่แน่นอนของค่า TTF และ TTR โดยใช้ทฤษฎีพีชซีเซตในเทอมของ " ตัวเลขพีซซี " ด้วยวิธีการนี้เราสามารถแสดงความไม่แน่ นอนของค่าพารามิเตอร์ทัง 2 ค่านีได้อย่างเหมาะสมมากขึน ซึ่งผลลัพธ์ที่ได้ คือ ค่าดัชนีความเชื่อถือได้ ของระบบผลิตไฟฟ้าสามารถแสดงถึงผลกระทบจากความไม,แน่นอนได้อย่างชัดเจนมากกว่าผลลัพธ์ที่ ได้จากวิธีดั้งเดิม ที่แสดงโดยค่าคาดหวังที่เป็นตัวเลขค่าเดียว (Crisp number) นอกจากนี้กระบวนการใน การคำนวณตามวิธีที่เสนอนี้ก็ไม่ซับช้อนมากนัก**

## **4 .2 .2 แ บ บ จ ำ ล อ ง ม า ร ์ค อ ฟ ฟ ้แ บ บ 2 ส ถ าน ะ**

**วิธีการที่นำเสนอนี้ จะอาศัยแบบจำลองมาร์คอฟฟ้แบบ 2 สถานะในการแสดงถึงลักษณะการ ทำงานของเครื่องกำเนิดไฟฟ้า เช่นเดียวกับที่กล่าวไปในหัวข้อที่ 2.1.2 ในบทที่ 2 โดยกำหนดลักษณะ** ของ แบบจำลองมาร์คอฟฟ์ เป็นดังนี้ [2]

- **1. ขอบเขตสถานะ (State Space) ได้แก่ สถานะดีและสถานะเสียจะถูกกำหนดอย่างชัดเจน**
- **2. สมมุติว่าการเคลื่อนที่ระหว่างสถานะสอดคล้องตามกฎความน่าจะเป็นทั่วไป นั้นคือ ไม่ มีการสะสมในแต่ละสถานะ (No Memory) และสามารถอธิบายได้โดยการกระจายแบบ เอ็กซ์โพเนนเชียล (Exponential Distribution) ที่มีอัตราคงที่** [f (t) =  $e^{-\lambda(t)}$  ]
- **3. กำหนดให้การเคลื่อนที่ระหว่างสถานะมีลักษณะฟ้ซชี คือมีความไม่แน่นอนเกี่ยวกับ ค่าที่แท้จริงของอัตราการเคลื่อนที่หรือ อัตราการเปลี่ยนสถานะ(Transition Rate) โดย กำหนดให้เป็นตัวเลขฟิซซี**

**จากข้อกำหนดดังกล่าวโดยใช้หลักการพีชคณิตพีซซีในบทที่ 3 เราจะได้ว่า**

$$
\widetilde{P}_{up} = \frac{1}{1 + \widetilde{r} \cdot (1/\widetilde{m})} \quad ; \quad \widetilde{P}_{down} = \frac{1}{1 + (1/\widetilde{r}) \cdot (\widetilde{m})} \tag{4.6}
$$

โดย  $\widetilde{P}_{_{\sf up}}$  ,  $\widetilde{P}_{_{\sf down}}$  คือ ความน่าจะเป็นที่จะอยู่ในสถานะดี และสถานะเสีย **m ,7 คือ ระยะเวลาที่อุปกรณ์สามารถทำงานได้(TTF) และระยะเวลาที่อุปกรณ์เสีย (TTR)**

จากสมการที่ 4.6 คุณสมบัติ  $1-\widetilde{P}_{_{\sf up}}=\widetilde{P}_{_{\sf down}}$   $1-\widetilde{P}_{_{\sf down}}=\widetilde{P}_{_{\sf up}}$  ยังคงเป็นจริงสอดคล้องตาม **กฎของความน่าจะเป็น สังเกตว่าเนื่องจากคุณสมบัติของตัวเลขพีชชีที่ไม'มีอินเวอร์สการบวกและการ คูณ (ตังรายละเอียดในบทที่ 3 ) เราจึงจำเป็นที่จะต้องจัดรูปสมการที่ 4.6 ให้อยู่ในรูปที่เหมาะสม คือ จะ** ต้องไม่มีคัวแปรตัวเคียวกันที่หารตัวมันเองในสมการ ไม่เช่นนั้นจะทำให้ผลลัพธ์ที่ได้ คือ $\,\widetilde{P}_{_{\text{\tiny up}}}$  , $\,\widetilde{P}_{_{\text{down}}}$  มี **ค่าที่คลาดเคลื่อนในลักษณะของการกระจาย (Deviation) ที่สูงเกินจากความเป็นจริง**

## **4.2.3 การสร้างตารางความน่าจะเป็นในการขาดกำลังการผลิต**

**เนื่องจากคุณสมบัติของตัวเลขพีชซีที่ไม'มีอินทอร์สการบวกและการคูณตังที่กล่าวไปแล้ว อีก ทั้งเนื่องจากลักษณะของพีชคณิตพีซซี (Fuzzy arithmetic) ทำให้วิธี Recursive ในหัวข้อ 2.1.3 ในบทที่ 2 ไม่สะดวกนักที่จะใข้สร้างตาราง COPT ตังนั้นในวิทยานิพนธ์นี้จะใช้วิธีแบบตรงไปตรงมาในการ สร้างตาราง COPT ของระบบผลิตไฟฟ้า ซึ่งในที่นี้จะเรียกว่า " COPT ของระบบ " (System-COPT) ตามกระบวนการคำนวณต่อไปนี**

หลังจากที่เราคำนวณค่า p <sub>เก</sub>็กั<sub>งจะก</sub> สำหรับเครื่องกำเนิดไฟฟ้าทุกเครื่องเรียบร้อยแล้วตาม **สมการที่ 4.6 ถ้าในระบบมีเครื่องกำเนิดไฟฟ้าที่มีลักษณะเหมือนกันหลายๆเครื่อง (Identical unit) เครื่องกำเนิดไฟฟ้าเหล่านี้จะถูกรวมเข้าด้วยกัน หลังจากนั้นเราจะสร้างตาราง COPT สำหรับกลุ่มของ เครื่องกำเนิดไฟฟ้านี้ขึ้นมาก่อนโดยจะเรียกว่า " COPT ย่อย " (Sub-COPT) เพื่อทำให้การคำนวณตาราง COPT ของระบบใช้เวลาห้อยลง**

# **กำหนดให้ N; คือ จำนวนของเครื่องกำเนิดไฟฟ้าที่มีลักษณะเหมือนกันที่มีกำลังการผลิตติดตั้งเท่ากับ**  $C_{\text{in}}$  MW

**Nf คือ จำนวนของเครื่องกำเนิดไฟฟ้าที่อยู่ในสถานะเสีย (Failure state)**

**เราจะไต้ค่าพารามิเตอร์ของตาราง COPT โดยการคำนวณตามตารางที่ 4.1 ตังนี้ โดย Nf = 0 , 1 , ... , N;จะไต้ว่า**

| 0,5             |                                                                                                    |                                      | $\widetilde{\phantom{m}}$ |
|-----------------|----------------------------------------------------------------------------------------------------|--------------------------------------|---------------------------|
| $N_f \cdot C_m$ | $\left(\widetilde{\mathrm{P}}_{_{\mathsf{down}}}\right)^{\mathrm{N}_{\mathrm{f}}}(\widetilde{\mathrm{P}}_{_{\mathsf{up}}})^{\mathrm{N}_{\mathrm{i}}-\mathrm{N}_{\mathrm{f}}}$ | $(N_{\rm c}-N_{\rm c})\cdot \lambda$ | $\widetilde{\phantom{m}}$ |

**ตารางที่ 4.1 การคำนวณค่าพารามิเตอร์ของ COPT ย่อย**

**เมื่อ Cos คือ กำลังการผลิตที่เกิดขัดข้อง (MW) ในสถานะ ร**  $\widetilde{p}_{s}$  คือ ค่าความน่าจะเป็นแบบ Individual ของ  $C_{s,s}$  $\widetilde{\lambda}_\mathbf{s}$ และ  $\widetilde{\mu}_\mathbf{s}$  คือ อัตราการเสียและอัตราการซ่อมของ  $\mathbf{c}_{_{\mathrm{o}\mathbf{s}}}$  ตามลำดับ

**ในกรณีที่ไม,มีเครื่องกำเนิดไฟฟ้าที่มีลักษณะเหมือนกัน เราก็สามารถคำนวณโดยใช้ขั้นตอน ดังกล่าวนี้ได้โดยกำหนดให้ N; = 1 หลังจากที่คำนวณ COPT ย่อยสำหรับเครื่องกำเนิดไฟฟ้าในระบบ ได้ครบถ้วนแล้ว ตาราง COPT ย่อยเหล่านี้จะถูกรวมเข้าด้วยกันตามลำดับเพื่อที่จะให้ได้ตาราง COPT ของระบบ โดยกระบวนการในการรวม COPT ย่อยเข้าด้วยกันจะประกอบด้วยขั้นตอนทั้งหมด 4 ขั้น ตอนซึ่งสามารถอธิบายได้ดังต่อไปนี้**

ในขั้นตอนการรวมตาราง COPT ย่อย ขั้นที่ i ( i = 1, 2, 3, ..., n เมื่อ n คือจำนวนตาราง **COPT ย่อยทั้งหมดที่มี) จะได้ว่า**

- **ขั้นที่ 1 กำหนดให้ COPTx คือ ตาราง COPT ที่เป็นผลลัพธ์จากขันตอนที่** *I* **1 ซึ่งมีสถานะทั้ง หมด X สถานะ โดย เมื่อ i = 1 เราจะให้ COPT คือ COPT ย่อยอันหนึ่ง**
- **ขั้นที่ 2 กำหนดให้ COPTy คือ ตาราง COPT ย่อยอันหนึ่งที่มีสถานะทั้งหมด Y สถานะ ที่ กำลังจะถูกรวมเข้ากับ COPTx**
- $\mathring{\tilde{\mathbf{u}}}$ นที่ 3 ค่าพารามิเตอร์ในแต่ละสถานะของตาราง  $\text{COPT}_\mathbf{x}$  (  $\mathbf{s}_\mathbf{x}$  ) และตาราง  $\text{COPT}_\mathbf{v}$  (  $\mathbf{s}_\mathbf{y}$  ) จะ **ถูกพิจารณาทีละสถานะ โดยผลลัพธ์ที่ได้จากการรวมกันในขั้นตอนที่ i นี้ จะเรียกว่า ตาราง COPT,. ซึ่งจะได้จากการสร้างตารางอาร์เรย์ 2 มิติที่ครอบคลุมการรวมกัน** ของสถานะของทั้ง COPT, และ COPT, ทั้งหมด ลักษณะดังกล่าวแสดงได้ดังรูปที่ 4.2 โดยสถานะของ COPT<sub>zi</sub> ( s, ) คือ องค์ประกอบของเมตริกซ์ตามแถว (Row) **และหลัก (Column) ซึ่งค่าพารามิเตอร์ในแต่ละสถานะสามารถคำนวณได้ตามสมการ ท ี่4.7-4.10**

$$
C_{_{0,5_{z}}} = C_{_{0,5_{x}}} + C_{_{0,5_{y}}}
$$
\n(4.7)

$$
\widetilde{\mathbf{p}}_{s_x} = \widetilde{\mathbf{p}}_{s_x} \cdot \widetilde{\mathbf{p}}_{s_y}
$$
\n(4.8)

 $\widetilde{\mu}_s = \widetilde{\mu}_s + \widetilde{\mu}_s$  (4.9)

$$
\widetilde{\lambda}_{s_x} = \widetilde{\lambda}_{s_x} + \widetilde{\lambda}_{s_y}
$$
\n(4.10)

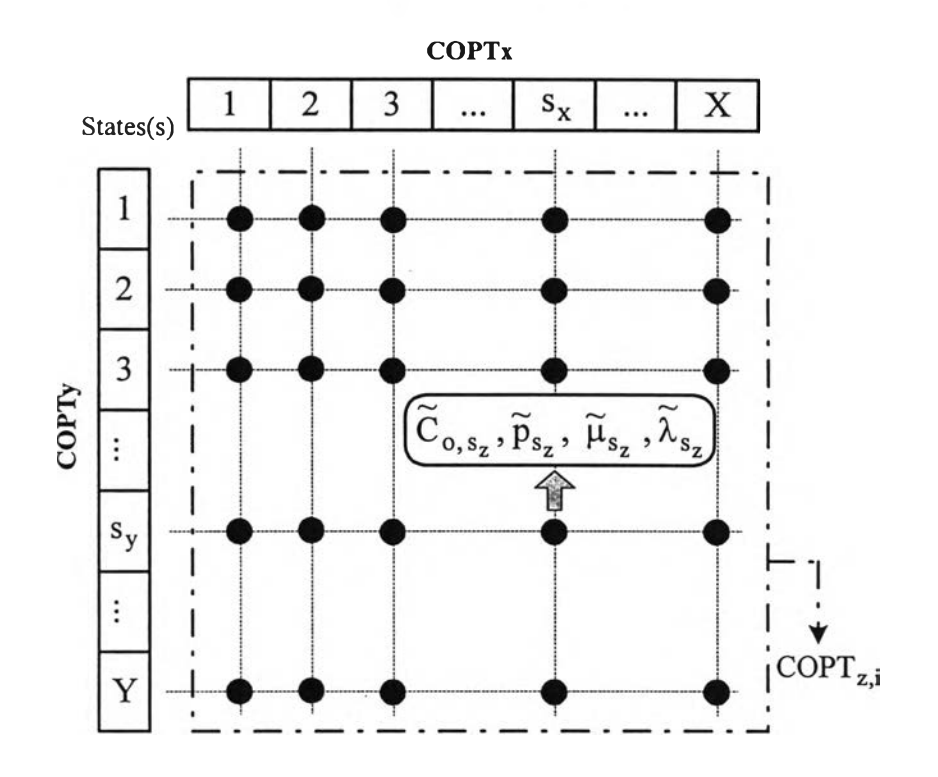

รูปที่ 4.2 ตารางอาร์เรย์ 2 มิติ (2-dimensional state array) ของ  $\mathrm{COPT}_{\mathsf{ZJ}}$ **ที่ได้จากการรวมกันระหว่าง COPT, และ COPT,**

ขั้นที่ 4 ถ้าตาราง  $\operatorname{COPT}_{\mathbf{z}_i}$  ที่ได้จากขั้นตอนที่ 3 มีสถานะที่มีขนาดกำลังการผลิตขัดข้องเท่า **กัน สถานะเหล่านี้จะถูกรวมกันเป็นสถานะเดียวที่มีขนาดกำลังการผลิตขัดข้องเท่า เติม แต่ค่า p ,jl,** *X* **จะเปลี่ยนแปลงไป ซึ่งคำนวณได้จากสมการที่ 4.11 และ 4.12** ิตามลำดับ กำหนดให้ S<sub>i</sub> คือเซตของตำแหน่งของสถานะ ( <sub>s,</sub> ) ที่มีขนาดกำลังการ **ผลิตขัดข้องเท่ากัน และ R หมายถึง ค่า P และ** *X* **จะได้ว่า**

$$
\left(\widetilde{\mathbf{p}}\right)_{\text{mod ifled}} = \sum_{k \in S_i} \left(\widetilde{\mathbf{p}}_k\right) \tag{4.11}
$$

$$
\left(\widetilde{R}\right)_{\text{modified}} = \sum_{k \in S_{i}} \left( \widetilde{R}_{k} / [1 + \sum_{\substack{j \in S_{i} \\ j \neq k}} (\widetilde{p}_{j} / \widetilde{p}_{k}) ] \right)
$$
\n(4.12)

**ลังจากที่รวม COPT ย่อยทุกๆอันเข้าด้วยกันตามขั้นตอนดังกล่าวแล้ว ผลลัพธ์สุดท้ายจาก กระบวนการนี้ก็คือ COPT ของระบบนั่นเอง**

*ต ัว อ ย ่า ง ท ี่ 4 . 1* **กำหนดให้ระบบผลิตไฟฟ้าประกอบด้วยเครื่องกำเนิดไฟฟ้าพร้อมทั้งค่าพารามิเตอร์ต่างๆ ดังตารางที่ 4.2 คือ**

| ขนาดกำลังการผลิต<br>(MW) | ึ่งำนวน<br>(เครื่อง) | $\tilde{m}(TTF)$<br>(ชั่วโมง) | $\widetilde{r}(TTR)$<br>(ชั่วโมง) |
|--------------------------|----------------------|-------------------------------|-----------------------------------|
| 10                       | 3                    | (2646; 2940; 3234)            | (54; 60; 66)                      |
| 15                       |                      | (405; 450; 495)               | (45; 50; 55)                      |
| 20                       |                      | (1782; 1980; 2178)            | (18; 20; 22)                      |

**ตารางที่ 4.2 ข้อมูลของเครื่องกำเนิดไฟฟ้าตามตัวอย่างที่ 4.1**

**จากตารางที่ 4.2 เรากำหนดให้ค่า m และ 7 ซึ่งเป็นระยะเวลาที่อุปกรณ์สามารถทำงานได้ (TTF) และระยะเวลาที่อุปกรณ์เสีย (TTR) เป็นตัวเลขฟิซซีที่มีฟ้งก์ชันความเป็นสมาชิกเป็นรูป สามเหลี่ยม โดยใช้สัญลักษณ์ คือ A = (a 1;a 2;a 3) โดย a, และ a3 แสดงค่าที่ 0.0-cut ในขณะที่ a, แสดงค่าที่ 1.0-cut ดังแสดงในรูปที่ 4.3 โดยรูปที่ 4.3(ก) และ 4.30บ) แสดงค่าตัวเลขฟซชีของระยะเวลา ที่อุปกรณ์สามารถทำงานได้ และระยะเวลาที่อุปกรณ์เสียตามลำดับ**

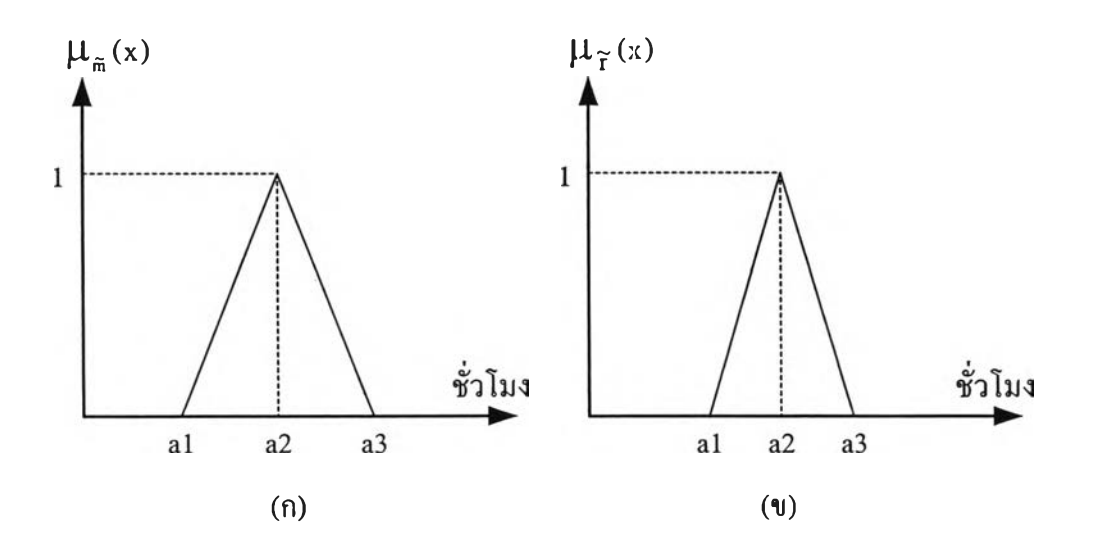

**รูปที่ 4.3 ลักษณะตัวเลขฟชซี1ของค่า1ของระยะเวลาที่อุปกรณ์ สามารถทำงานได้ และระยะเวลาที่อุปกรณ์เสีย**

ึ่งากข้<mark>อมูลของเครื่องกำเนิดไฟฟ้าในตารางที่ 4.2 เราจะสามาร</mark>ถคำนวณค่า P<sub>up</sub> , P<sub>down</sub> หรือ **ค่าความน่าจะเป็นที่จะอยู่ในสถานะดี และสถานะเสียของเครื่องกำเนิดไฟฟ้าจากสมการที่ 4.6 ไค้ดัง ตารางที่ 4.3 และแสดงในรูปของตัวเลขฟิซซีไค้ดังรูปที่ 4.4 และ 4.5 ตามลำดับ**

| ขนาคกำลังการ<br>ผลิต (MW) | up                      | down                    |
|---------------------------|-------------------------|-------------------------|
| 10                        | (0.0164; 0.020; 0.0243) | (0.9757; 0.980; 0.9836) |
| 15                        | (0.0791; 0.10; 0.1257)  | (0.8743; 0.90; 0.9210)  |
| 20                        | (0.0082; 0.010; 0.0122) | (0.9878; 0.990; 0.9918) |

**ตารางที่ 4.3 ค่าความน่าจะเป็นที่จะอยู่ในสถานะดี และสถานะเสีย ของเครื่องกำเนิดไฟฟ้าในตัวอย่างที่ 4.1**

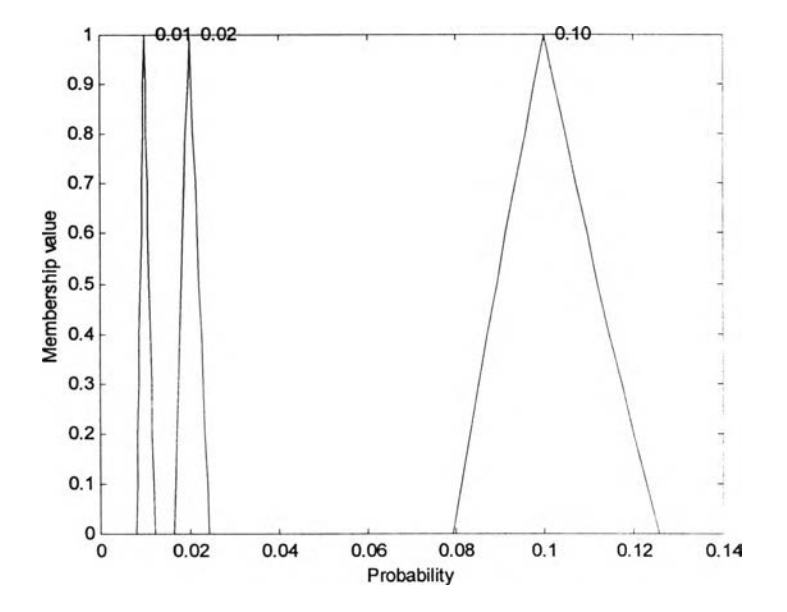

**รูปที่ 4.4 ตัวเลขฟิซชีของค่าความน่าจะเป็นที่จะอยู่ในสถานะเสีย (Forced Outage Rate: FOR)**

**ขั้นตอนต่อไปเราจะคำนวณ COPT ย่อย (Sub-COPT) ตามขั้นตอนที่ไค้กล่าวไปแล้ว โดยใน กรณีนี้เราจะไค้ COPT ย่อยทั้งหมดตามตารางที่ 4.4 ถึง 4.6**

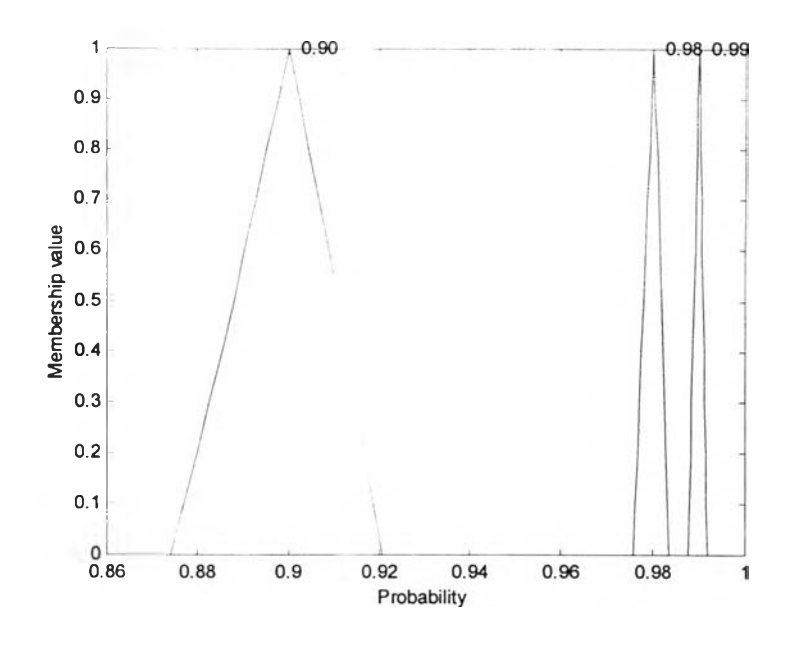

**รูปที่ 4.5 ตัวเลขฟชซีของค่าความน่าจะเป็นที่จะอยู่ในสถานะดี**

**ตารางที่ 4.4 ตาราง COPT ย่อยของกลุ่มของเครื่องกำเนิดไฟฟ้าขนาด 10 MW จำนวน 3 เครื่อง**

| 0,5          |                                 |                          |                     |
|--------------|---------------------------------|--------------------------|---------------------|
| $\mathbf{0}$ | (0.9288; 0.9412; 0.9515)        | (0.0220; 0.0245; 0.0272) |                     |
| 10           | (0.0469; 0.0576; 0.0706)        | (0.0148; 0.0163; 0.0181) | (0.364; 0.4; 0.440) |
| 20           | (0.008; 0.0012; 0.0017)         | (0.0074; 0.0082; 0.0091) | (0.727; 0.8; 0.888) |
| 30           | $(4.429; 8.0; 14.413) * 10^{6}$ |                          | (1.091; 1.2; 1.330) |

**ตารางที่ 4.5 ตาราง COPT ย่อยของเครื่องกำเนิดไฟฟ้าขนาด 15 MW**

| O,S |                        |                        | $\tilde{\phantom{a}}$ |
|-----|------------------------|------------------------|-----------------------|
|     | (0.0791; 0.10; 0.1257) | (0.048; 0.053; 0.0627) |                       |
|     | (0.8743; 0.90; 0.9210) |                        | (0.436; 0.480; 0.565) |

**ตารางที่ 4.6 ตาราง COPT ย่อยของเครื่องกำเนิดไฟฟ้าขนาด 20 MW**

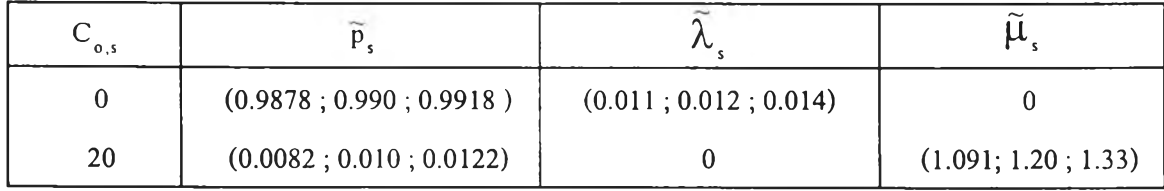

**หลังจากคำนวณตาราง COPT ย่อยเสร็จเรียบร้อยแล้ว เราจะรวมตาราง COPT ย่อยทั้งหมดนี้ เข้าด้วยกันตามกระบวนการที่อธิบายไว้ในกรณีตัวอย่างนี้ ในการรวมตาราง COPT ครั้งที่ 1 จะกำหนด ให้ COPTx คือ "COPT ย่อย" ตังตารางที่ 4.4 และ COPT, คือ "COPT ย่อย" ตังตารางที่ 4.5 เราจะได้**  $\text{COPT}$  ผลลัพธ์  $\text{(COPT}_{z,1}$  ) ตังแสดงในตารางที่ 4.7 โดยเราจะตัดสถานะที่มีค่า  $\text{p}_{s,\alpha=1}$  น้อยกว่า 10 $^{\text{8}}$ ออกไป (ในกรณีของตารางที่ 4.7 นี้ คือ สถานะที่ขนาดกำลังการผลิตขัดข้อง  $\rm C_{_{o,s}}$ = 45 MW)

| $C_{_{0,5}}$ | $P_s$                             |                                                     | $\boldsymbol{\mu}_{\sf s}$ |
|--------------|-----------------------------------|-----------------------------------------------------|----------------------------|
| $\bf{0}$     | (0.8119; 0.8471; 0.8763)          | (0.0707; 0.778; 0.090)                              | 0                          |
| 10           | (0.0410; 0.0519; 0.0650)          | $(0.0633; 0.0697; 0.0809)$ $(0.3636; 0.40; 0.4444)$ |                            |
| 15           | (0.0734; 0.0941; 0.1196)          | $(0.0223; 0.0245; 0.0272)$ $(0.4364; 0.48; 0.5647)$ |                            |
| 20           | (0.0007; 0.00106; 0.0016)         | $(0.0559; 0.0615; 0.0718)$ $(0.7273; 0.80; 0.8889)$ |                            |
| 25           | (0.0037; 0.00576; 0.0089)         | $(0.0148; 0.0163; 0.0181)$ $(0.80; 0.88; 1.0092)$   |                            |
| 30           | (0.0000038; 0.0000072; 0.0000132) | $(0.0485; 0.0533; 0.0627)$ $(1.0909; 1.20; 1.3333)$ |                            |
| 35           | (0.000062; 0.000118; 0.000220)    | $(0.0074; 0.0082; 0.0091)$ $(1.1636; 1.28; 1.4536)$ |                            |

**ตารางที่ 4.7 ตาราง COPT ผลลัพธ์ที่ได้จากการรวมตาราง COPT ครั้งที่ 1ในตัวอย่างที่ 4.1**

**ตารางที่ 4.8 ตาราง COPT ผลลัพธ์ที่ได้จากการรวมตาราง COPT ครั้งที่ 2 (COPT ของระบบ)**

|              |                                     |                                                      | $\boldsymbol{\mu}_{\textsf{\tiny s}}$ |
|--------------|-------------------------------------|------------------------------------------------------|---------------------------------------|
| $C_{_{0,5}}$ | $P_s$                               |                                                      |                                       |
| $\mathbf{0}$ | (0.8021; 0.8386; 0.8691)            | (0.0818; 0.0899; 0.1034)                             | $\Omega$                              |
| 10           | (0.0405; 0.0513; 0.0645)            | $(0.0743; 0.0818; 0.0944)$ $(0.3636; 0.40; 0.4444)$  |                                       |
| 15           | (0.0725; 0.0932; 0.1186)            | $(0.0333; 0.0366; 0.0407)$ $(0.4364; 0.480; 0.5647)$ |                                       |
| 20           | (0.0073; 0.00952; 0.01228)          | $(0.0611; 0.0774; 0.1011)$ $(0.9235; 1.156; 1.4253)$ |                                       |
| 25           | (0.00366; 0.0057; 0.0088)           | $(0.0259; 0.0284; 0.0316)$ $(0.80; 0.880; 1.0092)$   |                                       |
| 30           | (0.00034; 0.00052; 0.00081)         | $(0.0612; 0.0696; 0.0834)$ (1.4050; 1.595; 1.8195)   |                                       |
| 35           | (0.00066; 0.00106; 0.00168)         | $(0.0171; 0.024; 0.0321)$ $(1.1685; 1.636; 2.2074)$  |                                       |
| 40           | $(5.657; 10.584; 19.63) * 10^6$     | (0.0559; 0.0615; 0.0718)                             | (1.818; 2.0; 2.222)                   |
| 45           | (0.00003; 0.000057; 0.00011)        | $(0.0148; 0.0163; 0.0181)$ $(1.891; 2.08; 2.3425)$   |                                       |
| 50           | $(0.032; 0.072; 0.162) * 10^6$      | $(0.0485; 0.0533; 0.0627)$ $(2.1818; 2.40; 2.6667)$  |                                       |
| 55           | $(0.50; 1.176; 2.679) * 10^{\circ}$ | $(0.0074; 0.0082; 0.0091)$ $(2.2545; 2.480; 2.7869)$ |                                       |

หลังจากน**ั้นในการรวมตาราง COPT ครั้งที่ 2 จะได้ว่า COPT**, คือ "COPT ผลลัพธ์จากการ **รวมครั้งที่ 1" ดังตารางที่ 4.7 และ COPTy คือ "COPT ย่อย" ดังตารางที่ 4.6 เราจะได้ COPTz 1 ซึ่งก็คือ COPT ของระบบ ดังแสดงในตารางที่ 4.8**

# 4.3 การประยุกต์ใช้ทฤษฎีของฟัชซีเซตในการสร้างแบบจำลองของโหลด **4 .3 .1 แ น ว ค ิด พ ื้น ฐ า น**

**จากหัวข้อ 4.1.2 จะพบว่าการพิจารณาความไม่แน่นอนของโหลดที่ได้จากการพยากรณ์ สามารถดำเนินการโดยสมมุติให้ค่าของโหลดมีการกระจายแบบปกติ แต่ความจริงในทางปฏิบัตินั้น การตัดสินถึงลักษณะความไม,แน่นอนของโหลดเป็นเรื่องที่ทำได้ยาก ดังนั้นการแสดงความไม่แน่นอน ของโหลดในลักษณะเช่นนี้ จึงไม่สามารถแสดงถึงลักษณะหรือพฤติกรรมของโหลดได้อย่างเหมาะสม นัก แต่การจำลองโหลดโดยใช้หลักการของพิซชีจะสามารถแก้ปีญหาในประเด็นดังกล่าวได้ ซึ่งทำให้ สามารถแสดงลักษณะพฤติกรรมของโหลดได้ดีกว่า เนื่องจากเราสามารถรวมความคิดเห็นหรือประสบ การณ์ของผู้เชี่ยวชาญ รวมทั้งข้อมูลอื่นๆที่จะส่งผลกระทบต่อความไม่แน่นอนของโหลดเข้าไปในแบบ จำลองได้ ซึ่งจะทำให้แบบจำลองโหลดใกล้เคียงความเป็นจริงมากที่สุด ดังนั้นการกำหนดลักษณะความ ไม,แน่นอนของโหลดจึงมีความยืดหยุ่น (Flexibility) ทั้งนี้ขึ้นอยู่กับการกำหนดลักษณะพิงก์ชันความ เป็นสมาชิก(Membership function) ของโหลด**

**ในกรณีนี้แบบจำลองโหลดจะบ่งบอกถึง ระดับของความไม1แน่นอนของค่าโหลดผ่านทาง ดำอธิบายทางภาษา(Linguistic description) ซึ่งแสดงถึงธรรมชาติของโหลด หรือช่วงของค่าที่เป็นไป ได้ เช่น "ประมาณ 10 MW" หรือ "ไม่ตํ่ากว่า 8 MW และไม่สูงกว่า 12 MW แต่ประมาณได้ว่าอยู่ ระหว่าง 1 0 ถึง 11 MW" เป็นด้นซึ่งความไม่แน่นอนดังกล่าวจะอยู่ในดำจำกัดความของโหลด**

**จากคุณสมบัติดังกล่าวการจำลองโหลดโดยใช้หลักการฟ้ซซีจึงเอื้ออำนวยต่อการวางแผน ระบบโดยเฉพาะการพิจารณาวางแผนในระยะยาว(Long-term)**

## 4.3.2 การสร้างเส้นโค้งระยะเวลาของโหลดสะสม (Cumulative Load Duration Curve: CLDC)

**กำหนดให้ L = FL(t) เป็นเส้นโค้งระยะเวลาของโหลดสะสมที่ได้จากการพยากรณ์ โดยมี** ระยะเวลาที่พิจารณา คือ t∈[0,T<sub>max</sub>] เราสามารถนิยามโหลดแบบฟัซซีได้โดยการเขียนสมการออก **มาในเทอมของ CX-cut ของตัวเลขพิซซี ตามสมการที่ 4.13 คือ**

$$
L_{\alpha} = \left[ (1 - S_{L}(\alpha)) \cdot F_{L}(t), (1 + S_{R}(\alpha)) \cdot F_{L}(t) \right]
$$
\n(4.13)

**มื่อ ร L ( 0 0 และ ร R (0 0 มีนิยาม คือ "การกระจายไปทางด้านซ้ายและขวา "ซึ่งเป็นพิงก์ชัน ทีลดลงหรือคงทอย่างต่อเนอง (Non-strictly monotonie decreasing function) ตามค่า CX, โดยมีคุณ สมบัติคือ**

1.) 
$$
S_L
$$
,  $S_R$ : [0,1]  $\rightarrow$  [0, S<sub>max</sub>],  $S_{max} < 1$  (อัคราส่วนการกระจายสูงสุค)  
2.)  $S_L(1)$ ,  $S_R(1) = 0$ 

ด้วอย่างเช่น ฟังก์ชัน  $S(\alpha) = S_{max} - (S_{max} \cdot \alpha)$  หรือ  $S(\alpha) = S_{max} - (\alpha^2 \cdot S_{max})$ **เป็นด้น ตังแสดงในรูปของกราฟได้ตังรูปที่ 4.6**

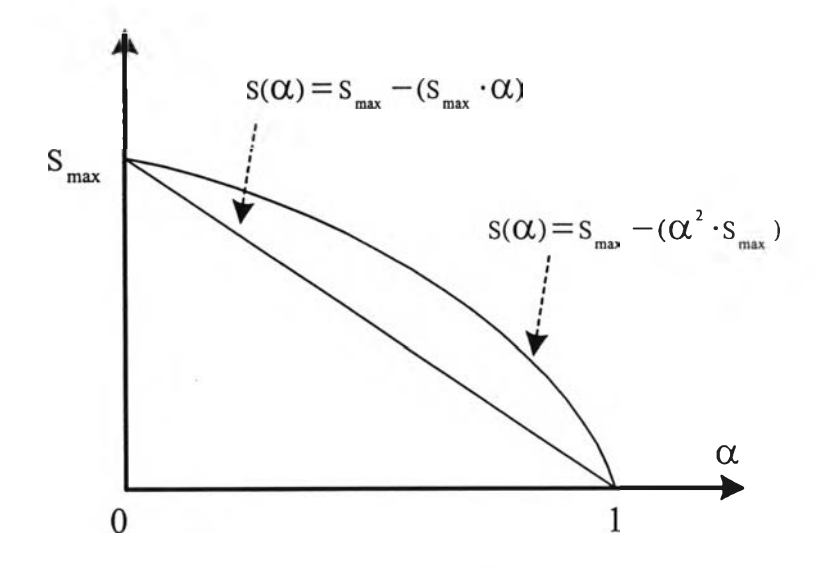

 $\mathbf{S}_{\mathbf{R}}(\alpha)$  4.6 ตัวอย่างลักษณะของฟังก์ชัน  $\mathbf{S}_{\mathbf{R}}(\alpha)$  และ  $\mathbf{S}_{\mathbf{R}}(\alpha)$ 

**ในกรณีนี้'พิงก์,ชัน ร L ( a ) และ ร 11 ( a ) จะเป็นตัวกำหนดลักษณะและรูปร่างของเส้นโค้ง ระยะเวลาของโหลดสะสม โดยค่า ร \_ จะเป็นค่าที่ระบุขอบเขตของความไม่แน่นอนที่พิจารณาในตัว** max \* **ของแบบจำลองโหลด**

**จากสมการที่ 4.13 ระยะเวลาที่เกิดโหลคที่มีค่าเท่ากับ Lc MW สามารถคำนวณได้จากสมการ ที่เขียนออกมาในเทอมของ CX-cut ดังสมการที่4.14**

$$
t_{\alpha} = \left[ F_{L}^{-1} \left[ L_{c} / (1 - S_{L}(\alpha)) \right], F_{L}^{-1} \left[ L_{c} / (1 + S_{R}(\alpha)) \right] \right]
$$
(4.14)

 $\hat{\mathbf{u}}$ **<sup>j</sup> d**  $\mathbf{F}^{-1}_{1}(\cdot) \in [0, T_{\max}]$ 

*ต ัว อ ย ่า ง ท ี่4 . 2* **กำหนดให้ L = F1 (t) เป็นเส้นโค้งระยะเวลาของโหลดสะสมที่ได้จากการพยากรณ์ซึ่ง มีค่าโหลดสูงสุดเท่ากับ 40 MW โดยมีระยะเวลาที่พิจารณา คือ t G [0,8736] (ชั่วโมง) และกำหนดให้** ฟังก์ชัน S<sub>L</sub>(α) และ S<sub>R</sub>(α) คือ S<sub>L</sub>(α) , S<sub>R</sub>(α) = 0.05 - (0.05) · (α) นั่นคือ S<sub>max</sub> มีค่า 5% **ดังนั้นจะไต้โหลดแบบทัเซชีที่มีลักษณะดังรูปที่ 4.7**

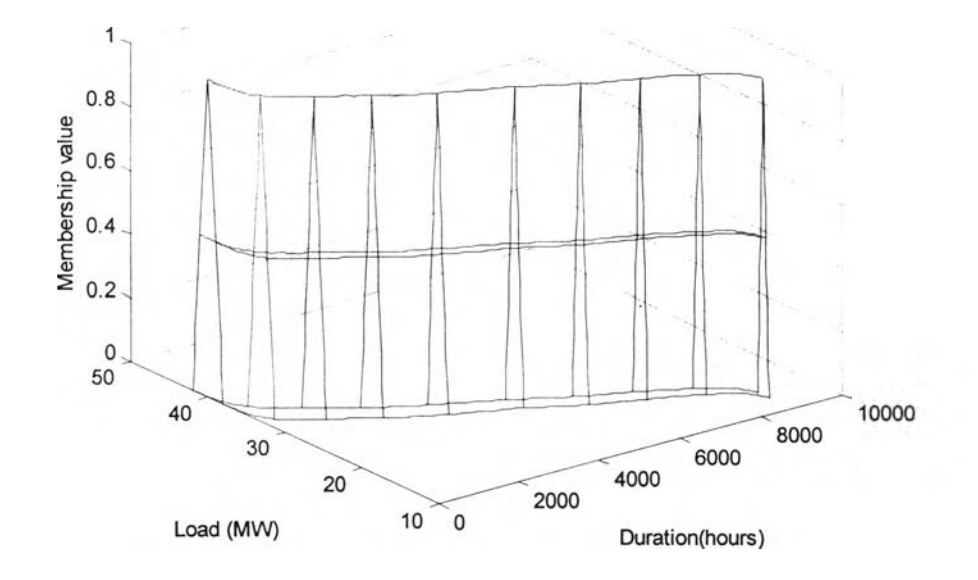

**รูปที่ 4.7 เส้นโค้งระยะเวลาของโหลดสะสมแบบพิซซีตามตัวอย่างที่ 4.2**

#### **4.3.3 การสร้างแบบจำลองชนิด Cumulative state**

**ในการสร้างแบบจำลองชนิด Cumulative state การแสดงถึงความไม่แน่นอนของค่าโหลด โดยใช้ทฤษฎีของพิซซีสามารถทำไค้ในทำนองเดียวกันกับการสร้างเส้นโค้งระยะเวลาของโหลดสะสม ที่เริ่มพิจารณาจากโหลดที่ไค้จากการพยากรณ์โดยกำหนดให้ L = Fl (t) แด,ในกรณีนี้จะต้องเริ่ม** พิจารณาจากโหลดแบบรายวัน (Daily load curve) นั่นคือ  $\texttt{F}_{\texttt{L}}$ (t) จะเป็นฟังก์ชันที่แสดงถึงโหลดรายวัน และสามารถนิยามโหลดแบบฟัซซีได้โดยการเขียนสมการออกมาในเทอมของ **CC -cut ของตัวเลขฟั**ซซี **เช่นเดียวกับสมการที่ 4.13**

**่วนการคำนวณค่าความน่าจะเป็นสะสมและความถี่ของโหลดที่ระดับต่างๆสามารถทำไค้ เช่นเดียวกับที่ไค้อธิบายไว้ในหัวข้อ 2.2.1 ของบทที่ 2 โดยค่าความน่าจะเป็นสะสมและความถี่ของ โหลดแต่ละระดับจะถูกคำนวณออกมา ณ แต่ละค่า oc-cut ตั้งแต่ 0 ถึง 1 ซึ่งสุดท้ายก็จะไค้ผลลัพธ์เป็น ตัวเลขพิชซีที่แสดงถึงค่าทั้ง 2 นี้ตามลำดับ**

**โดยการกำหนดระดับค่าของโหลดสามารถทำไค้โดยการแบ่งช่วงของโหลดที่เรียงลำดับเรียบ ร้อยแล้วออกเป็นกลุ่มๆแล้วพิจารณาค ่าเฉลี่ยของช่วงของโหลดแต่ละกลุ่มที่แบ่งออกม า โดยถือว ่าค่า น ี้. พ ! ! ! .** *I t* **น ี้! 1" นี้ นี้ นี้ นี้ เฉลียทีไค้นีเป็นตัวแทนของโหลดแต่ละกลุ่มหัน ทังนีเนืองจากว่าในความเป็นจริง ระดับของโหลดจะมี ค่าที่ต่อเนื่องจึงจำเป็นที่จะต้องพิจารณาโหลดเป็นกลุ่มหรือช่วงของโหลดแทนที่จะพิจารณาโหลดใน ทุกๆค่าซึ่งไม่เหมาะในทางปฏิบัติ จากเหตุผลข้างค้น สังเกตุว่าล้าโหลดยิ่งถูกแบ่งออกเป็นกลุ่มหลายๆ กลุ่มมากขึ้น นื่นคือเป็นการพิจารณาระดับของโหลดละเอียดขึ้น ก็จะทำให้แบบจำลองของโหลดใกล้ เคียงความเป็นจริงมากขึ้น**

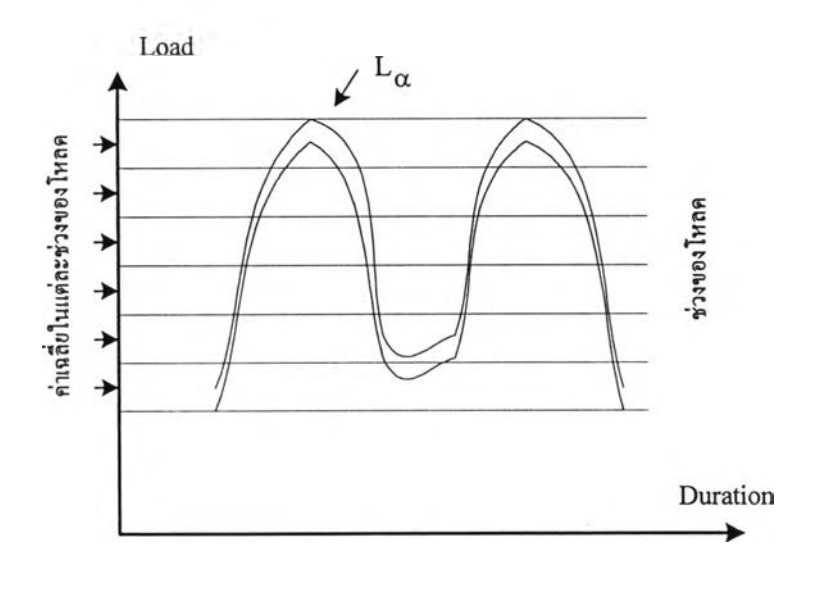

**รูปที่ 4.8 การแบ่งช่วงของโหลดเพื่อหาค่าเฉลี่ยในแต่ละช่วง**

## **•** *ก า ร ค ำ น ว ณ ค ว า ม น ่า จ ะ เ ป ็น ข อ ง โ ห ล ด แ ต ่ล ะ ร ะ ด ับ*

จากสมการที่ 4.3 โหลดรายวันแบบฟัชซี (L<sub>a</sub> ) ที่เขียนในรูปของ  $\alpha$  -cut สามารถเขียนอยู่ใน รูปของ  $L_{\alpha} = [L_1^{\alpha}, L_2^{\alpha}]$  โดย  $L_1^{\alpha}$  และ  $L_2^{\alpha}$  กือค่าขอบค้านซ้ายและขอบค้านขวาของช่วงจำนวนจริงที่ **ไค้ ณ a -c u t หนึ่ง ดังนั้นในการพิจารณาความน่าจะเป็นของโหลด จะต้องพิจารณาทุกๆระดับ a -c u t** **ซึ่งก็คือ จะต้องพิจารณาค่าขอบด้านซ้ายและขอบด้านขวาของช่วงจำนวนจริงที่เกิดจากรอยตัด ณ** a **-cut นั้น แทนที่จะพิจารณาค่าโหลดเพียงค่าเดียวแบบในกรณีการวิเคราะห์แบบปกติ (หัวข้อ 2.2)**

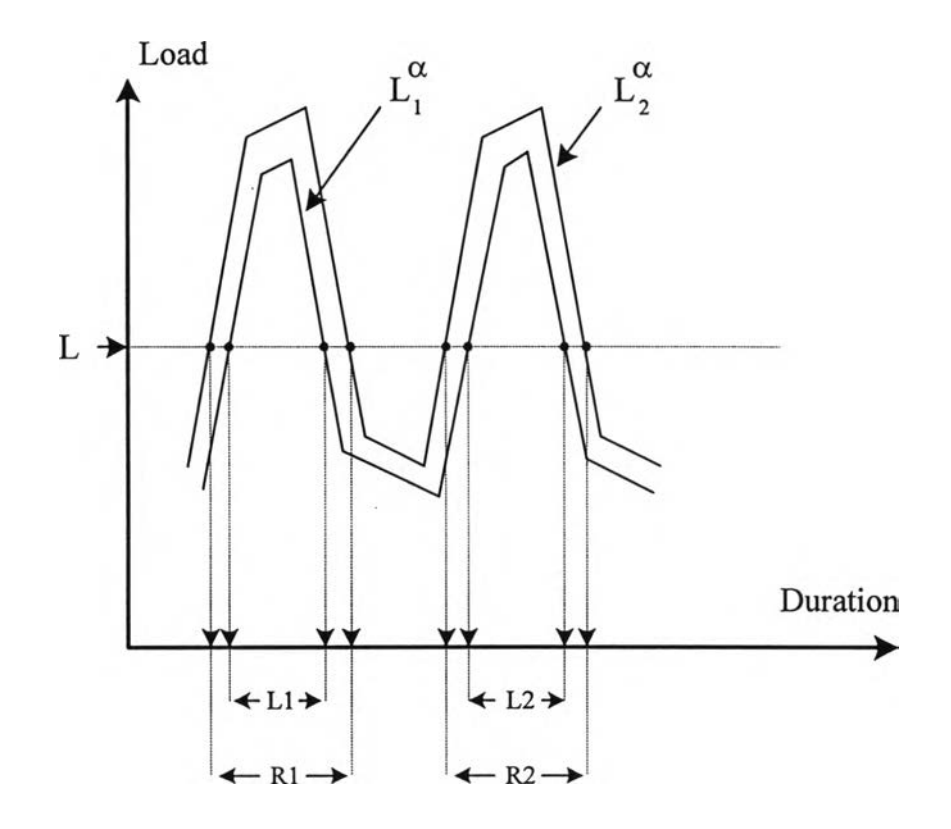

**รูปที่ 4.9 การพิจารณาโหลดแบบพีซซีเพื่อคำนวณความน่าจะเป็นของโหลดแต่ละระดับ**

**จากรูปที่ 4.9 จะสามารถคำนวณค่าความน่าจะเป็นของโหลดระดับหนึ่ง (L) ได้ โดยการ**  $\hat{\mathfrak{n}}$ จารณาค่า  $\mathord{\text{\rm L}}_1^{\alpha}$  และ  $\mathord{\text{\rm L}}_2^{\alpha}$  ของโหลดแบบฟัชซี ณ  $\alpha$ -cut หนึ่ง ( $\mathord{\text{\rm L}}_{\alpha}$ ) ซึ่งจะได้ว่า ระยะเวลาที่เกิด  $\limsup$  โหลดเท่ากับหรือมากกว่า L ณ ระดับ  $\alpha$  -cut นี้ คือ  $T_\alpha = [T_1^\alpha, T_2^\alpha]$  โดย  $T_1^\alpha$  กือ ผลรวมของระยะ  $\tau_1$ เวลา L1 , L2 , L3 ,... และ  $T_2^\alpha$  คือ ผลรวมของระยะเวลา R1 , R2 , R3 , ... ดังแสดงในรูปที่ 4.9

 $\,$ เมื่อพิจารณาทุกๆค่า  $\alpha$  -cut แล้ว ก็จะได้ตัวเลขฟัชซีของช่วงเวลาสะสมที่จะเกิดโหลดค่า L **หรือ Tl ซึ่งเมื่อนำค่าระยะเวลานั้งหมดที่พิจารณา เช่น 365 วัน หรือ 8760 ชั่วโมง มาหาร ก็จะได้ผล ลัพธ์เป็นค่าความน่าจะเป็นสะสมของโหลดระดับ L หรือ PL ตามลำดับ**

**•** *า ร ค ำ น ว ณ ค ว า ม ถ ี่ข อ ง โ ห ล ด แ ต ่ล ะ ร ะ ด ับ*

**การคำนวณความถี่ของโหลดแต่ละระดับสามารถคำนวณได้เช่นเดียวกับที่แสดงในหัวข้อ** 2.2.1 เพียงแต่การพิจารณาความถี่ในการเปลี่ยนระดับของโหลดจะต้องพิจารณา ณ แต่ละค่า  $\alpha$  -cut คือ **จากหัวข้อที่ 2.2.1 ถ้า**

$$
\text{subscript{1,1,2}} \nabla^{\alpha} \mathbf{1} \quad \text{Load}^{\alpha}_{\mathbf{1,1,2}} \geq \text{L} \text{ and } \nabla^{\alpha} \mathbf{1} \text{ and } \nabla^{\alpha} \mathbf{1} \geq \text{Load}^{\alpha}_{\mathbf{1} - \mathbf{1,1,2}} < \text{I}
$$

**ก็จะนับว่าเป็นการเปลี่ยนแปลง 1 ครั้ง สำหรับค่าของโหลคระดับ L โดยสัญลักษณ์ตัวห้อย** (1,2) แสดงว่าจะต้องพิจารณาค่าที่สอดคล้องกัน เมื่อทำการคำนวณ ณ ทุกๆระดับ α-cut แล้วนำค่า **ระยะเวลาทั้งหมดที่พิจารณามาหาร ก็จะได้ตัวเลขพีซซีความถี่สะสมของค่าโหลดที่ระดับ L หรือ Fl**

### **4.3.4 การสร้างแบบจำลองชนิด Individual state**

**การสร้างแบบจำลองชนิด Individual state โดยนิยามให้โหลดเป็นโหลดแบบพีซซีจะมีวิธี การคล้ายกับที่ได้กล่าวไปในหัวข้อ 2.2.2 โดยการกำหนดระดับค่าของโหลดจากการแบ่งช่วงของโหลด ที่เรียงลำดับเรียบร้อยแล้วออกเป็นกลุ่มๆแล้วพิจารณาค่าเฉลี่ยของช่วงของโหลดแด,ละกลุ่มที่แบ่งออก มา ซึ่งพารามิเตอร์ที่ต้องการในการคำนวณแบบจำลองของโหลดแบบพีซซีจะมีลักษณะที่เหมือนและ แตกต่างกัน ดังนี้ 12**

1) จำนวนระดับของโหลดต่างๆ (N) ค่าโหลดสูงสุด (L<sub>i</sub>) ค่าโหลดต่ำสุด(L<sub>o</sub>) และ ระยะ **เวลาที่พิจารณา (D) จะเป็นตัวเลขปกติ (365 วัน หรือ 8760 ชั่วโมง)**

**2) จำนวนครั้งของการเกิดโหลด ท(L1) ซึ่งพิจารณาจากโหลดรายวันแบบพีซซี เช่นเดียวกับที่ แสดงในรูปที่ 4.8 จะเป็นตัวเลขพีซซี ซึ่งสามารถคำนวณไต้โดยการนับการเกิดของโหลดค่า L; จาก** โหลดรายวันแบบฟัซซี ณ ค่า  $\alpha$  -cut หนึ่ง จนครบทุกๆ  $\alpha$  -cut

**ค่าพารามิเตอร์ต่างๆที่ใช้ในการสร้างแบบจำลองของโหลดสามารถแสดงไต้ตามตารางที่ 4.9 ดังแสดงต่อไปนี้**

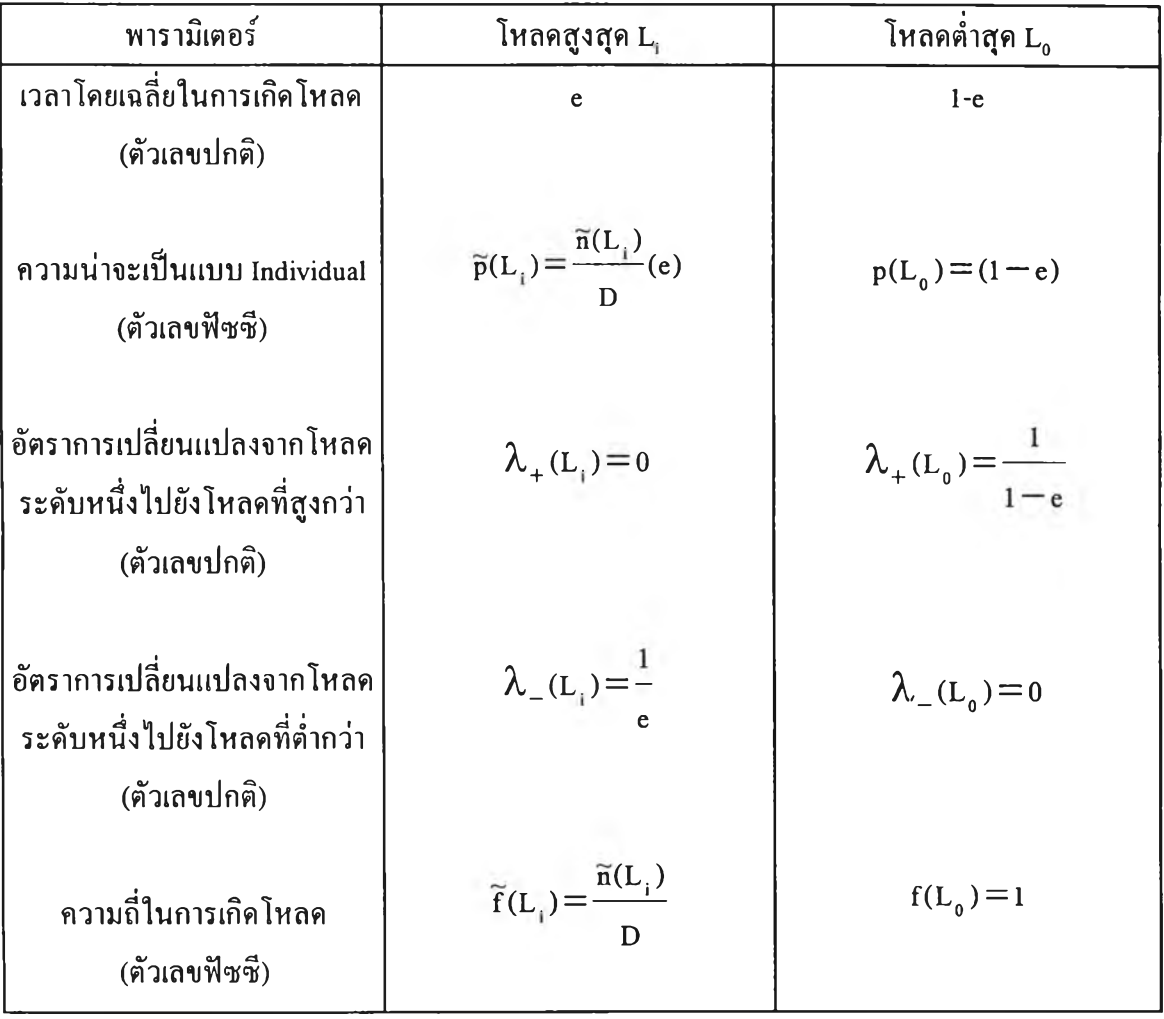

# **ตารางที่ 4.9 การคำนวณค่าพารามิเตอร์ที่ใช้ในการสร้างแบบจำลองของโหลด**

**ชนิด Individual state แบบฟิซซี**

# **4.4 การคำนวณค่าดัชนีความเชื่อถือได้ของระบบผลิตไฟฟ้า 4.4.1 การคำนวณค่าดัชนี LOLE และ EENS**

**จากแบบจำลองของระบบผลิตไฟฟ้า คือ ตาราง COPT ของระบบที่คำนวณได้ และจากแบบ จำลองของโหลด คือ เส้นโค้งระยะเวลาของโหลดสะสม จะสามารถคำนวณค่าดัชนีความเชื่อถือได้ คือ ค่า Loss of Load Expectation (LOLE) และ ค่า Expected Energy Not Supplied (EENS) ไดจากสมการ ที่ 4.15 และ 4.16**

÷

$$
L\widetilde{O}LE = \sum_{s=1}^{S_{\mathsf{T}}} (\widetilde{p}_s \cdot \widetilde{t}_s)
$$
\n(4.15)

$$
\widetilde{EENS} = \sum_{s=1}^{S_{\mathsf{T}}} (\widetilde{p}_s \cdot \widetilde{E}_s)
$$
\n(4.16)

 $\hat{\mathbf{u}}$ อ T คือ ระยะเวลาที่เกิดการสูญเสียโหลดเนื่องจาก C  $_{\circ, s}$ 

- $\widetilde{\textbf{E}}_s$ ์ คือ ปริมาณพลังงานไฟฟ้าที่ไม่ได้รับการจ่ายเนื่องจาก  $\textbf{C}_{_{\text{o.s.}}}$
- *<sup>7</sup>* **คือ จำนวนสถานะของตาราง COPT ของระบบ**

**ในการคำนวณค่า LÔLE จะคำนวณ T ไค้จากสมการที่ 4.14 โดยการแทนค่า L ด้วยค่า**  $(C_{\tau} - C_{_{o,s}})$  ซึ่ง  $C_{\tau}$  คือกำลังการผลิตติดตั้งทั้งหมดของระบบ (MW) ดังนั้น  $(C_{\tau} - C_{_{o,s}})$  ก็จะแสดง ถึงค่ากำลังการผลิตที่มีอยู่ที่เพียงพอที่จะจ่ายโหลดขนาด L<sub>c</sub> MW

ในการคำนวณค่า EENS จะคำนวณค่า E<sub>s</sub> ได้โดยการพิจารณาความสัมพันธ์ตามสมการ **ความสมดุลของพลังงาน ตังสมการที่ 4.17 คือ**

$$
\widetilde{\mathbf{E}}_{\rm c} + \widetilde{\mathbf{E}}_{\rm g} = \widetilde{\mathbf{E}}_{\rm p} \tag{4.17}
$$

เมื่อ **Ec คือ พลังงานที่ไม่ไค้รับการจ่าย (Energy curtailed) E0 คือ พลังงานที่ระบบจ่ายให้แค่โหลด (Energy suplpied)**

**È 0 คือ พลังงานทั้งหมดที่ค้องการ (Energy demand) ซึ่งก็คือพื้นที่ใค้เสันโค้ง CLDC**

**สมการที่ 4.17 เป็นสมการพีซซีที่สามารถแก้หาผลเฉลยไค้โดยใช้วิธีการแก้สมการพีซซีตามที่ ไค้อธิบายไว้ในหัวข้อที่ 3.2.8 ตังสมการที่ 4.18**

$$
E_{C,(1,2)}^{\alpha} = E_{D,(1,2)}^{\alpha} - E_{G,(1,2)}^{\alpha}, \forall \alpha \in [0,1]
$$
 (4.18)

**โดยการแทนค่า e " และ** *£ " 02)* **สมการที่4.18จะไค้เป็นสมการที่4.19คือ**

$$
E_{C,(1,2)}^{\alpha} = \int_{0}^{t_{(1,2)}^{\alpha}} [L_{(1,2)}^{\alpha}] \cdot dt - ((C_{T} - C_{\alpha}) \cdot t_{(1,2)}^{\alpha}) , \forall \alpha \in [0,1]
$$
 (4.19)

- $\vec{a}$  **1)**  $E_{c,\alpha} \equiv [E_{c,1}^{\alpha}, E_{c,2}^{\alpha}]$ ;  $t_{\alpha} \equiv [t_1^{\alpha}, t_2^{\alpha}]$  และ  $L_{\alpha} \equiv [L_1^{\alpha}, L_2^{\alpha}]$  คังแสคงในรูปที่ 4.10 **ซึ่งสัมพันธ์กับค่าฌ OC-cut หนึ่ง**
	- **2) สัญลักษณ์ตัวห้อย 1 , 2 หมายความการคำนวณตามสมการที่ 4.19 จะต้องคำนวณตามค่าที่ สอดคล้องกันตามลำดับ**

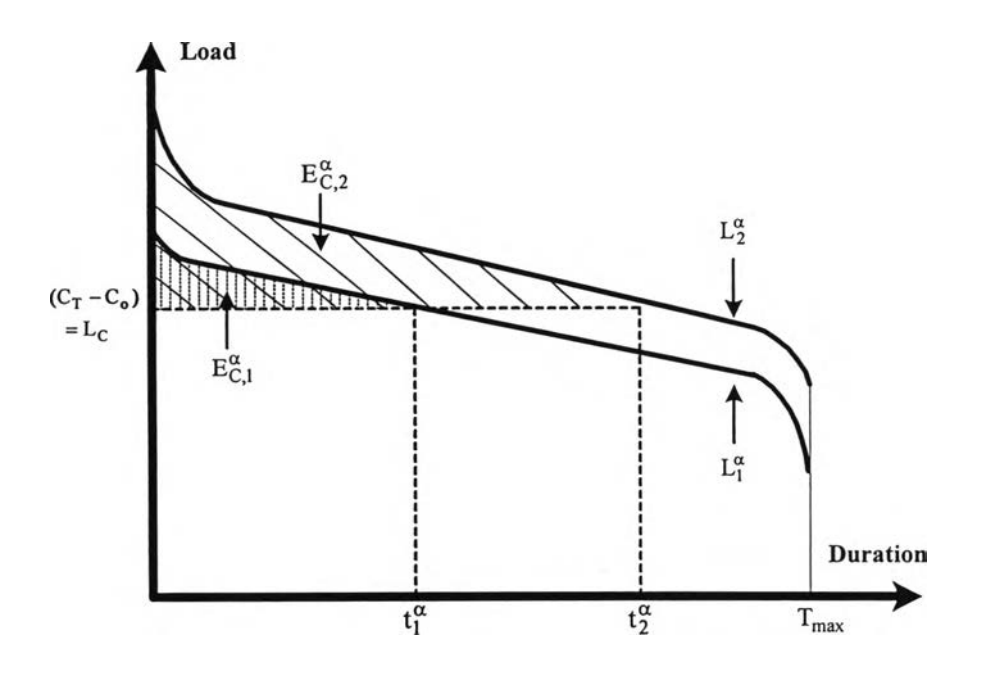

**รูปที่ 4.10 การคำนวณค่าพลังงานที่ไม่ไต้รับการจ่ายโดยการพิจารณาเล้นโค้ง CLDC**

ค่า  $\widetilde{E}_s$ ในสมการที่ 4.17 สามารถคำนวณได้จากการแทนค่า  $C_{\rm e}$ และ $\frac{\alpha}{(1,2)}$  ในสมการที่ 4.19 ด้วยค่า C<sub>o,s</sub> และ  $\mathrm{t}_{\mathrm{s},(\mathrm{1,2)}}^{\alpha}$  ตามลำดับ

*ต ัว อ ย ่า ง ท ี่ 4 . 3* **จากแบบจำลองของระบบผลิตไฟฟ้าที่คำนวณไต้ในตัวอย่างที่ 4.1 และแบบจำลองของ โหลดในตัวอย่างที่ 4.2 จะสามารถคำนวณค่าดัชนีความเชื่อถือไต้ คือ ค่า LOLE และ EENS ไต้ดังนี้**

**จากวิธีการที่นำเสนอที่ไต้กล่าวไปแล้ว ค่าระยะเวลาที่เกิดการสูญเสียโหลดเนื่องจาก Co 5**  $(\,\widetilde{t}_s^{\phantom{\dag}})$  และค่าปริมาณพลังงานไฟฟ้าที่ไม่ได้รับการจ่ายเนื่องจาก  $\,C_{_{0,s}}\,$   $(\,\widetilde{E}_s^{\phantom{\dag}}\,)$  สำหรับแต่ละสถานะการขาด **กำลังการผลิตในตาราง COPT ของระบบสามารถแสดงไต้ดังตารางที่ 4.10**

| $C_{o,s}$ | $p_{s}$                               | ้เ (ชั่วโมง)         | $E_{s}$ (MW)                     |
|-----------|---------------------------------------|----------------------|----------------------------------|
| $\bf{0}$  | (0.8021; 0.8386; 0.8691)              | (0; 0; 0)            | (0; 0; 0)                        |
| 10        | (0.0405; 0.0513; 0.0645)              | (0; 0; 0)            | (0; 0; 0)                        |
| 15        | (0.0725; 0.0932; 0.1186)              | (0;0;0)              | (0; 0; 0)                        |
| 20        | (0.0073; 0.00952; 0.01228)            | (0; 0; 0)            | (0; 0; 0)                        |
| 25        | (0.00366; 0.0057; 0.0088)             | (0;0;15.062)         | (0; 0; 11.55)                    |
| 30        | (0.00034; 0.00052; 0.00081)           | (64.7; 243.9; 625.3) | (0.5385; 2.99; 10.217)           |
| 35        | (0.00066; 0.00106; 0.00168)           | (1230; 1794; 2312)   | (2456; 4991; 8319)               |
| 40        | $(5.657; 10.584; 19.63) * 10^{\circ}$ | (3325; 4036; 4653)   | $(1.349; 1.904; 2.544) * 10^{4}$ |
| 45        | (0.00003; 0.000057; 0.00011)          | (5848; 6453; 7045)   | $(3.367; 4.511; 5.412) * 10^{4}$ |
| 50        | $(0.032; 0.072; 0.162) * 10^{\circ}$  | (8468; 8606; 8698)   | $(7.314; 8.374; 9.441) *10^4$    |
| 55        | $(0.50; 1.176; 2.679) * 10^{\circ}$   | (8736; 8736; 8736)   | $(11.661; 12.735; 13.81) * 10^4$ |

**ารางที่ 4.10 ค่า T และ Ë5 ที่คำนวณได้จากสมการที่ 4.14 และ 4.19 ในตัวอย่างที่ 4.3**

**จากค่า ? และ Es ที่คำนวณได้ในตารางที่ 4.10 จะสามารถคำนวณค่า LOLE และ EENS ได้ จากสมการที่ 4.15 และ 4.16 ตามลำตับ ซึ่งได้ผลลัพธ์คือ**

> **LÔLE = [ 1.039;2.451;5.393 ] ช ั่วโม ง/ป ี EËNS = [2.902;8.392;21.620] MWh/ปี**

**โดยตัวเลขฟิชซีของ LOLE และ EENS ที่คำนวณได้สามารถแสดงได้ดังรูปที่ 4.11 และ 4.12**

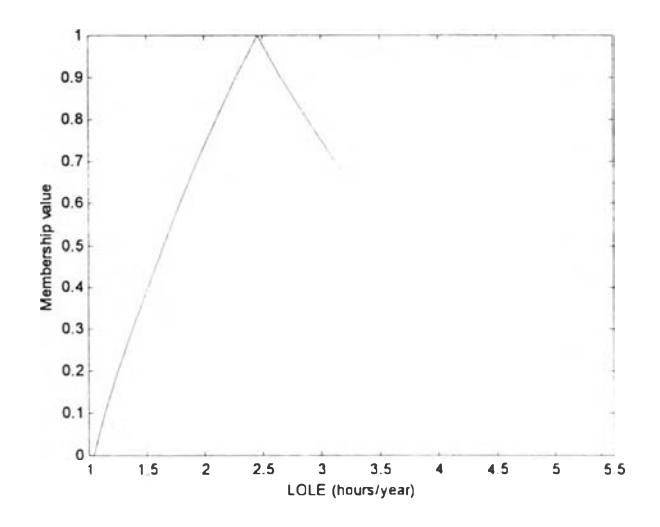

**รปที่ 4.11 ตัวเลขฟิซซี LOLE ที่คำนวณได้ในตัวอย่างที่ 4.3**

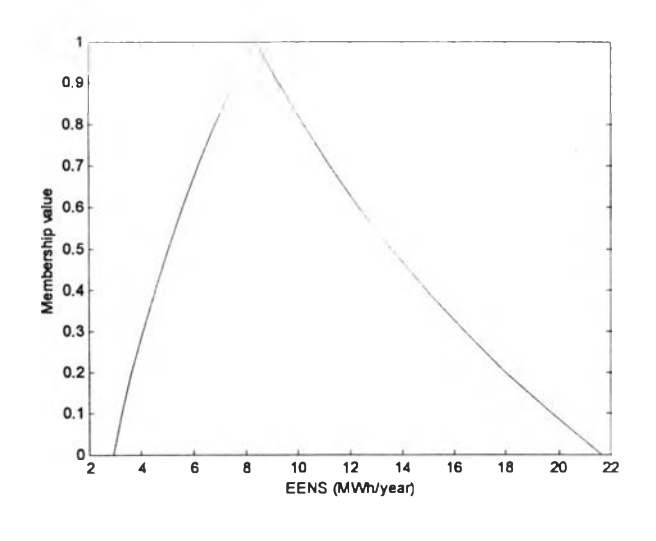

**รูปที่ 4.12 ตัวเลขฟิซซี EENS ที่คำนวณได้ในตังอย่างที่ 4.3**

### **4.4.2 การคำนวณค่าดัชนี Frequency & Duration (F&D)**

**•** *ก า ร ค ำ น ว ฌ โ ด ย ใ ช ้เ ฌ บ จ ำ ล อ ง โ ห ล ด ช น ิด I n d i v i d u a l s t a t e*

**การคำนวณค่าดัชนี F&D โดยใช้แบบจำลองโหลดชนิด Individual state สามารถทำได้คล้าย กับวิธีที่ได้กล่าวไปในหัวข้อ 2.3.2 แต่สมการที่ 2.22 และ 2.23 จะเปลี่ยนเป็นสมการที่ 4.20 และ 4.21 ตามลำดับ คือ**

$$
\tilde{\lambda}_{+m} = \tilde{\lambda}_{+c} + \lambda_{-L} \tag{4.20}
$$

$$
\tilde{\lambda}_{-m} = \tilde{\lambda}_{-c} + \lambda_{+L} \tag{4.21}
$$

**จากสมการที่ 4.20 และ 4.21 จะเห็นว่าอัตราการเปลี่ยนแปลงสถานะไปสู่สถานะที่มีค่า Margin สูงขึ้นและตํ่าลงในตาราง Margin จะเป็นตัวเลขฟิซซี ความน่าจะเป็นที่สถานะ Margin หนึ่ง จากสมการที่ 2.24 จะเปลี่ยนเป็นสมการที่ 4.22 คือ**

Probability 
$$
\widetilde{p}_k = (\widetilde{p}_C)(\widetilde{p}_L)
$$
 (4.22)

**ากสมการที่ 2.25 จะคำนวณความถี่ของค่า Margin ได้จากสมการที่ 4.23**

$$
\widetilde{f}_{k} = \widetilde{p}_{k}(\widetilde{\lambda}_{+k} + \widetilde{\lambda}_{-k})
$$
\n(4.23)

**ในกรณีที่เกิดมีสถานะที่ซึ่ากันในตาราง Margin จะต้องทำการรวมสถานะที่ซํ้ากันเหล่าใ***V***นเข้า ด้วยกัน ซึ่งจะได้ค่าพารามิเตอร์ของสถานะใหม่ที่รวมกันแล้วตามสมการที่ 4.24 และ 4.25 คือ**

$$
\widetilde{\mathbf{p}}_{k} = \sum_{i=1}^{s} \widetilde{\mathbf{p}}_{i} \tag{4.24}
$$

**เมื่อ ร คือสถานะที่ชากันทังหมด จะได้ว่า**

$$
(\widetilde{\lambda})_{\pm k} = \sum_{i=1}^{s} \left( \widetilde{\lambda}_{\pm i} / [1 + \sum_{\substack{j=1 \ j \neq i}}^{s} [(\widetilde{p}_j / \widetilde{p}_j)] \right)
$$
(4.25)

**ความถี่สะสมสามารถคำนวณได้ตามสมการที่ 4.26 คือ**

$$
\widetilde{F}_{k} = \widetilde{F}_{k-1} + \widetilde{p}_{k}(\widetilde{\lambda}_{+k} - \widetilde{\lambda}_{-k})
$$
\n(4.26)

**จากสมการที่ 4.26 เมื่อคำนวณจนครบทุกสถานะแล้ว ค่า Fk ของสถานะที่เป็นลบค่าแรก (First negative margin) จะเป็นค่าดัชนีความเชื่อถือได้ "Frequency" ของระบบ ส่วนค่า "Duration" จะ สามารถคำนวณได้โดยการนำค่าความน่าจะเป็นสะสม ณ สถานะที่เป็นลบค่าแรกมาหารด้วยค่า Fk ตาม สมการที่ 4.27 คือ**

Fuzzy Duration 
$$
=\frac{\widetilde{P}_k}{\widetilde{F}_k}
$$
 (4.27)

#### **•** *า ร ค ำ น ว ณ โ ด ย ใ ช ้แ บ บ จ ำ ล อ ง โ ห ล ด ช น ิด C u m u l a t i v e s t a t e*

**ในกรณีนี้ หลักการของการคำนวณค่าดัชนี F&D โดยใช้แบบจำลองโหลดชนิด Cumulative state ยังคงเหมือนกับที่กล่าวไปแล้วในหัวข้อที่ 2.3.2 แต่สมการที่ 2.30 และ 2.31 จะต้องเปลี่ยนเป็น สมการที่ 4.28 และ 4.29 ตามลำดับ**

$$
\widetilde{P}(m) = \sum_{X} \widetilde{p}(X)\widetilde{P}(C - X - m)
$$
\n(4.28)

$$
\widetilde{F}(m) = \sum_{x} \widetilde{p}(x) \Big( (\widetilde{\lambda}_{+}(x) - \widetilde{\lambda}_{-}(x)) \widetilde{P}(C - X - m) + \widetilde{F}(C - X - m) \Big) \tag{4.29}
$$

**จากสมการที่ 4.28 และ 4.29 ค่าดัชนีความเชื่อถือไต้ "Frequency" คือค่า F(0) และค่าดัชนี "Duration" สามารถหาไต้จากการหาค่า p(0) แล้วนำมาหารด้วย ค่า F(0)**

# **4.5 การคำนวณค่ากำลังการผลิตสำรองที่เหมาะสม 4.5.1 การคำนวณค่าใช้จ่ายในการผลิตไฟฟ้า**

**การคำนวณค่าใช้จ่ายในการผลิตไฟฟ้าจะพิจารณาจากค่าใช้จ่ายหลักๆ 2 ส่วน คือ ค่าใช้จ่าย คงที่ (Fixed cost) และ ค่าใช้จ่ายผันแปร (Variable cost) ตามสมการที่ 4.30 คือ**

$$
\widetilde{C}_{TP} = \sum_{i=1}^{G} (FC_i \cdot C_i + OC_i \cdot E\widetilde{E}S_i)
$$
\n(4.30)

- **เมื่อ CTP คือ ค่าใช้จ่ายในการผลิตทังหมด**
	- **FC. คือ ค่าใช้จ่ายคงที่ของเครื่องกำเนิดไฟฟ้าเครื่องที่ i**
	- **C. คือ กำลังการผลิตติดตั้งของเครื่องกำเนิดไฟฟ้าเครื่องที่ i**
	- **OC. คือ ค่าใช้จ่ายในการดำเนินงานของเครื่องกำเนิดไฟฟ้าเครื่องที่ 1**
	- **EES. คือ พลังงานที่คาดว่าจะจ่าย (Expected energy supplied) โดยเครื่องกำเนิดไฟฟ้าเครื่อง ที่ i**
		- **G คือ จำนวนของเครื่องกำเนิดไฟฟ้าตั้งหมดในระบบ**

**พลังงานที่คาดว่าจะจ่าย (Expected energy supplied) โดยเครื่องกำเนิดไฟฟ้าเครื่องที่ i (EES. ) สามารถคำนวณได้โดยการพิจารณาสมการที่ 4.31 ซึ่งเป็นสมการพิซซี คือ**

$$
\widetilde{EENS}_{(i)} + \widetilde{EES}_{(i)} = \widetilde{EENS}_{(i-1)}
$$
\n(4.31)

**เมื่อ EENS0J คือค่า EENS ที่เป็นตัวเลขฟ้ชซีของระบบหลังจากเพิ่มเครื่องกำเนิดไฟฟ้า เครื่องที่ i เข้าไป (EENS(0) =E0) โดยการคำนวณค่า EÊS. ถ้าในระบบมีเครื่องกำเนิดไฟฟ้าที่มี ลักษณะไม่เหมือนกัน เครื่องกำเนิดไฟฟ้าเหล่านีจะต้องถูกเพิ่มเข้าไปในระบบที่ละเครื่อง ผลเฉลยจาก การแก้สมการที่ 4.31 ซึ่งเป็นสมการพิซซี จะได้ตามสมการที่ 4.32**

$$
EES_{i,(1,2)}^{\alpha} = EENS_{i-1,(1,2)}^{\alpha} - EENS_{i,(1,2)}^{\alpha}, \forall \alpha \in [0,1]
$$
\n(4.32)

**4.5.2 ค่าใช้จ่ายของผู้ใขไฟฟ้าเนื่องมาจากไฟฟ้าดับ**

**การแสดงถึงลักษณะการกระจายของข้อมูลค่าใช้จ่ายของผู้ใช้ไฟฟ้าเนื่องจากไฟฟ้าตับที่ได้ จากการออกแบบสอบถามผู้ใช ้ประเภทต่างๆ สามารถทำได้โดยการจำลองกระจายนันโดยการประยุกต์ ใช ้ตัวเลขฟซซี ด้วยวิธีนี ค่าใช ้จ่ายของผู้ใช้ไฟฟ้าแต่ละประเภทจะเป็นตัวเลขพิชซีซึ่งเป็นผลลัพธ์ของ ระบบการวินิจฉัยเชิงฟชซี ทังนีเนื่องจากข้อมูลที่ได้มาในกรณีนีมีปริมาณที่มากกว่าข้อมูลของเครื่อง กำเนิดไฟฟ้า จึงอาจไม่เหมาะสมที่จะกำหนดลักษณะของพัเงก์ชันความเป็นสมาชิกของตัวเลขพิซซีโดย ตัวผู้ประเมินเอง โดยการใช ้ระบบการวินิจฉัยแบบพิซซี จะทำให ้การกำหนดลักษณะของตัวเลขฟชซี เป็นระบบ (Systematic) มีแบบแผนที่คงที่ และมีความเหมาะสมมากกว่า**

**หลังจากที่คำนวณตัวเลขฟ้ซซีของค่าใช้จ่ายของผู้ใช้ไฟฟ้าแต่ละประเภท/ช่วงเวลาได้แล้ว ก็ จะได้พิงก์ชันความเสียหายของผู้ใช้ไฟฟ้าในแต่ละปร ะเภท (Sector Customer Damage Function: SCDF) และจากการพิจาณาสัดส่วนของการใช้ไฟฟ้าในผู้ใช้แต่ละประเภท ก็จะสามารถคำนวณฟงก์ชัน ความเสียหายโดยรวมของผู้ใช้ไฟฟ้า (Composite Customer Damage Function : CCDF) ซึ่งเป็นตัวเลข ฟซซีได้ตามลำดับ**

**ในส่วนของระบบการวินิจฉัยเชิงพิซชีจะประกอบด้วยอินพุท 2 อินพุท เอาท์พุท 1 เอาท์พุท และกฎ 8 กฎ โดยกำหนดกฎ If-then สำหรับการหาค่าตัวเลขพิซซีของค่าใช้จ่ายของผู้ใช้ไฟฟ้าแต่ละ ประเภทตังแสดงในตารางที่ 4.11**

|                         | Input 1        | Input 2          | Output                   |
|-------------------------|----------------|------------------|--------------------------|
| Rule                    | If Distance is | and Frequency is | then membership value is |
| 1                       | Nearest        |                  | Highest                  |
| $\overline{2}$          | Near           | High             | High <sub>2</sub>        |
| $\overline{\mathbf{3}}$ | Near           | Low              | Moderate2                |
| $\overline{\mathbf{4}}$ | Moderate       | High             | Highl                    |
| 5                       | Moderate       | Low              | Low <sub>2</sub>         |
| 6                       | Far            | High             | Moderatel                |
| $\overline{7}$          | Far            | Low              | Lowl                     |
| $\bf 8$                 | Farthest       |                  | Lowest                   |

**ารางที่ 4.11 กฎ If-then ของระบบการวินิจฉัยเชิงฟิซซีที่ออกแบบไว้**

**เมื่อ** *d is t a n c e* **คือ ระยะห่างของจุดข้อมูลจุดหนึ่งเทียบกับค่าเฉลี่ยของข้อมูลกลุ่มบัน** *f r e q u e n c y* **คือ ความลี่หรือจำนวนข้อมูลที่ชากันของข้อมูลหนึ่งจุด เทียบกับความถี่สูงสุด ของข้อมูลในกลุ่มนั้น**

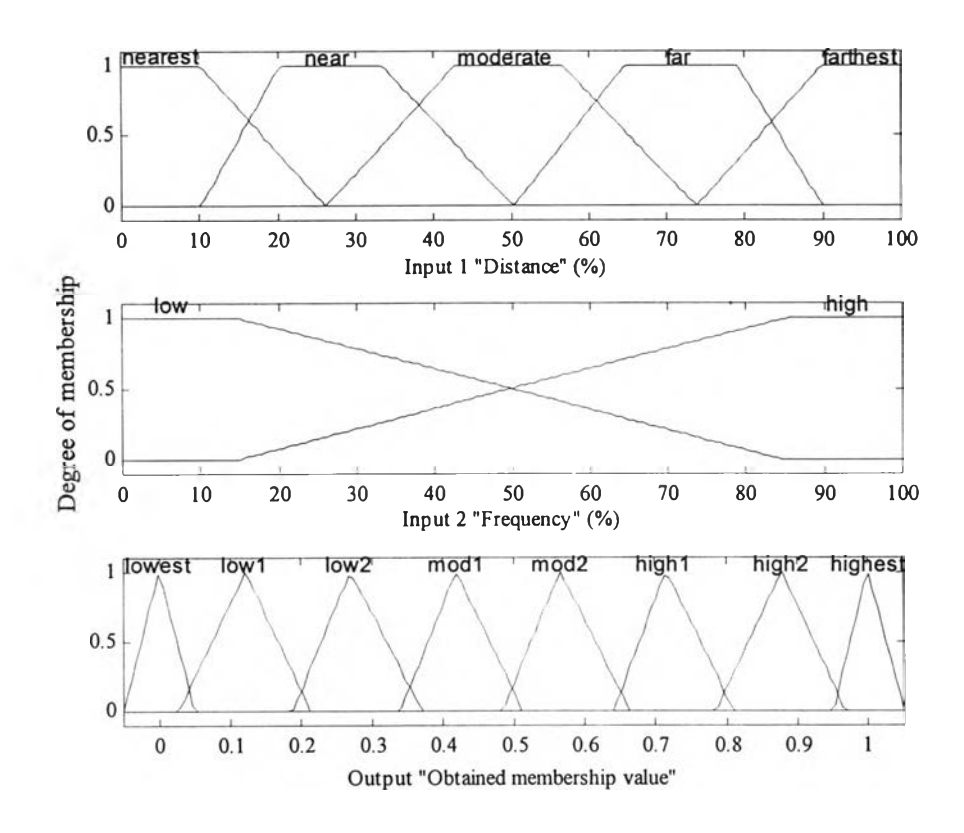

**รูที่ 4.13 ฟิงก์ชันความเป็นสมาชิกของอินพุทและเอาท์พุทของระบบวินิจฉัยเชิงทัเซชี**

**อินพุท** *d i s t a n c e* **และ** *f r e q u e n c y* **เป็นตัวแปรเชิงภาษาที่สื่อถึงคุณสมบัติของจุดข้อมูลแต่ละจุด เทียบกับข้อมูลในกลุ่มของมัน เนื่องจากในทางปฏิบัติข้อมูลค่าใช้จ่ายของผู้ใช้ไฟฟ้าแต่ละประเภทจะมี การชากันไม่มากนัก ตังนั้นอินพุทที่ 2** *( f r e q u e n c y )* **จึงถูกอธิบายได้โดยใช้ค่าเชิงภาษาเพียง 2 ค่า คือ สูง และ ตํ่า โดยพีงก์ชันความเป็นสมาชิกของอินพุท และ เอาท์พุทจะมีลักษณะดังรูปที่ 4.13**

**หลังจากที่ได้ตัวเลขพีชชีของค่าใช้จ่ายของผู้ใช้ไฟฟ้าแต่ละประเภทจากระบบวินิจฉัยเชิงพีชชี แล้ว บางที่จำเป็นที่จะด้องทำการกรอง (Filter) เพื่อที่จะได้ตัวเลขพีซชีที่มีลักษณะ Convex และเรยบ สอดคล้องกับนิยามของตัวเลขพีซชี โดยกระบวนการทั้งหมดสามารถแสดงได้ตังรูปที่ 4.14**

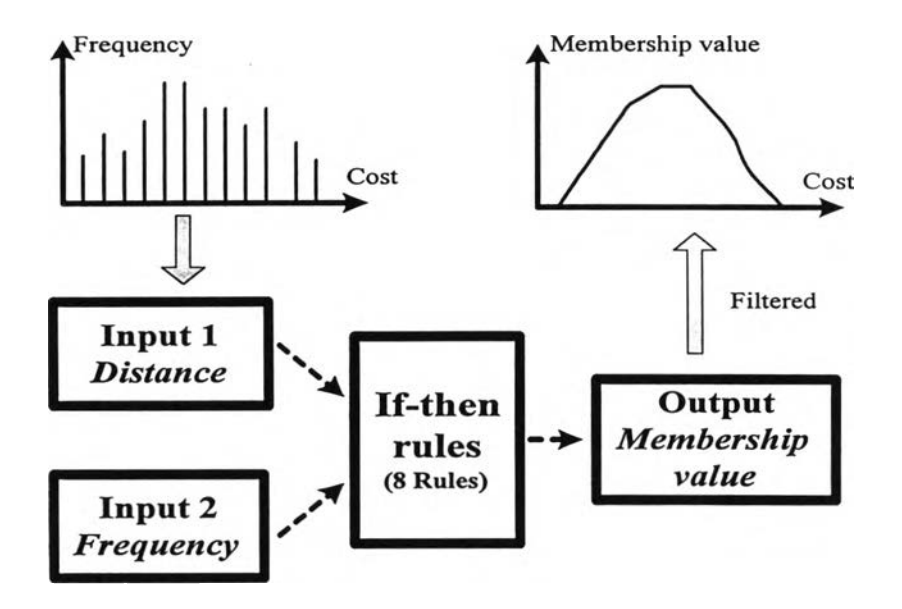

**รูปที่ 4.14 กระบวนการสร้างตัวเลขพีชชีของค่าใช้จ่ายของผู้ใช้ไฟฟ้าแต่ละประเภท**

## **4.5.3 อัดราค่าพลังงานไฟฟ้าดับในระบบผลิตไฟฟ้า**

**หลังจากคำนวณพีงก์ชันความเสียหายโดยรวมของผู้ใช้ไฟฟ้า (Composite Customer Damage Function : CCDF) ซึ่งเป็นตัวเลขพีชชีได้แล้ว จะสามารถคำนวณค่าอัตราพลังงานไฟฟ้าตับ (IEAR) ได้ ซึ่งค่า IEAR จะใช้ในการคำนวณค่าความเสียหายเนื่องมาจากไฟฟ้าตับ ตามสมการที่ 4.33**

$$
\tilde{C}_{IC} = (I\tilde{E}AR) \cdot (E\tilde{E}NS)
$$
\n(4.33)

**นื่องจากฟิงก์ชันความเสียหายโดยรวมของผู้ใช้ไฟฟ้าเป็นตัวเลขฟชซี ตังนั้นค่า IEAR ที่ คำนวณได้จึงเป็นตัวเลขฟชชีด้วยซึ่งสามารถคำนวณได้จากสมการที่ 4.34**

$$
I\widetilde{E}AR = \frac{\sum_{i=1}^{N} m_i \cdot \widetilde{f}_i \cdot \widetilde{c}(\text{cen}(\widetilde{d}_i))}{\sum_{i=1}^{N} m_i \cdot \widetilde{p}_{L,i}}
$$
(4.34)

- **เมื่อ m. คือ ขนาดของค่า Margin ที่มีค่าเป็นลบซึ่งแสดงถึงการสูญเสียโหลด i**
	- **f คือ ความถี่ของการเกิดการสูญเสียโหลด i**
	- **cen(') เป็น สัญลักษณ์ที่แสดงถึงค่าจุดศูนย์กลางของตัวเลขฟิซซี (Centered-value)**
		- **d. คือ ระยะเวลาที่เกิดการสูญเสียโหลด i**
	- **c(cen (d .)) คือ ค่าความเสียหายของผู้ใช้ไฟฟ้าที่ได้มาจาก CCDF ที่สอดคล้องกับค่าจุดศูนย์กลาง ของ**  $\widetilde{d}$ **.** 
		- **PL 1 คือ ความน่าจะเป็นแบบ Individual ของ m.**
		- **N คือ จำนวนของเหตุการณ์ที่เกิดการสูญเสียโหลด หรือจำนวนสถานะที่มีค่า Margin เป็นลบ**

**จากสมการที่ 4.34 สังเกตว่าการใช้ค่าจุดศูนย์กลางของ 5. ในการคำนวณก็เพื่อที่จะคำนวณ ค่าความเสียหายของผู้ใช้ไฟฟ้าจากฟิงก์ชันความเสียหายโดยรวมของผู้ใช้ไฟฟ้าได้**

## **4.5.4 การหาค่ากำลังการผลิตสำรองที่เหมาะสม**

**ระดับกำลังการผลิตที่เหมาะสมคือ กำลังการผลิตหลังจากที่ได้เพิ่มเครื่องกำเนิดไฟฟ้าเครื่องที่ i เข้ามาในระบบและเป็นเหตุให้ได้ค่า EÊNS. ที่ทำให้ผลบวกของค่าใช้จ่ายรวมในสมการที่ 4.30 และ 4.33 มีค่าตํ่าที่สุด ตังแสดงในสมการที่ 4.35 คือ**

$$
\min \left( \widetilde{C}_{TP} + \widetilde{C}_{IC} \right) \tag{4.35}
$$
\n
$$
\widehat{E} \widetilde{E} \text{NS}_{i} \text{ s.t. } L \widetilde{O} L E_{i} \leq L \widetilde{O} L E_{\text{max}}
$$
\n
$$
\sum_{i=1}^{G} C_{i} \leq C_{T, \text{max}}
$$

**เมื่อ LÔLE\_\_ คือค่า LÔLE ที่มากที่สุดที่สามารถยอมรับได้** max 4 **LÔLE. คือ ค่า LOLE ที่เป็นตัวเลขพิซชีที่ได้หลังจากเพิ่มเครื่องกำเนิดไฟฟ้าเครื่องที่ i เข้า ไปในระบบ**  $\rm C_{T_{max}}$  คือ ค่ากำลังการผลิตสูงสุดที่จะสามารถติดตั้งได้

**จากสมการที่ 4.35 จะพบว่าการแก้ปัญหาการหาค่าตํ่าสุดนี้จะเกี่ยวข้องกับปัญหาการเรียง ลำดับตัวเลขฟซชี (Ordering of a fuzzy number) ซึ่งค่อนข้างจะยุ่งยาก [3] ดังนั้นเพื่อให้การคำนวณมี ความสะดวกขึ้น เราสามารถใช้ค่าจุดศูนย์กลางของตัวเลขฟิซซี (Centered-value) ในการพิจารณาเรียง ลำดับตัวเลขพิชซี 2 ตัว หรือมากกว่าได้ ซึ่งจะนำมาใช้แทนการคำนวณโดยตรง**